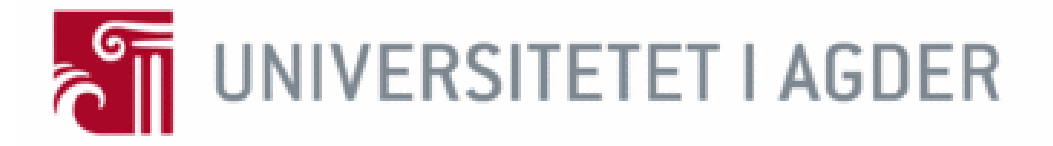

## *A Generative Adversarial Approach for Packet Manipulation Detection*

by

*Asmund Kamphaug ˚*

Master Thesis in Information and Communication Technology

FINAL VERSION 5

The University of Agder

Grimstad, June 4, 2018

#### Abstract

Over the years, machine learning has been used together with intrusion detection systems to protect networks against different threats. The evolution of machine learning has exploded and there are new types of of machine learning algorithms being studied on different fields. Networks security is not one these fields that have the most research, and with the continuous change in the way attacks are appearing, machine learning in network security is more alluring than ever. The intention of this thesis is to present a solution that shows that using machine learning in intrusion detection domain is a way to enhance network security.

Several different generative techniques have emerged from the latest years of deep learning research. One particular that stands out is The Generative Adversarial Network (GAN), that is largely used in the field of image generation. These techniques is based on the idea of two networks competing against each other and trying to be superior than the other. This thesis follows a quantitative methodology and a combination of experimentation and engineering research.

The study focuses on how well the developed solution performs on detecting networks attacks and how well it can learn to recreate networks packets. This approach implements a modified version of the generative adversarial network, by implementing an optimisation training step to the regular algorithm. The results shows that with this new type of generative adversarial network the accuracy increases from 2 % to 100 % when detecting DARPA99 labelled attacks. The results also shows that the solution experiences mode collapse when creating new network packets, but the model is able to create real network packets that are approved by Wiresharks syntax check and also for the human eye looks like normal network packets.

## Acknowledgements

I would like to thank my thesis supervisor, Prof. Ole-Christoffer Granmo for his guidance and helpful directions throughout the duration of this study. Furthermore, I would like to thank my friends and family for their good conversations and support over these two years, and to thank my girlfriend Mia Therese Formo Selte, for all the continuous support and immense tolerance for the past two years, without which it would not have been possible to finalize my studies and this work.

## <span id="page-3-0"></span>**Contents**

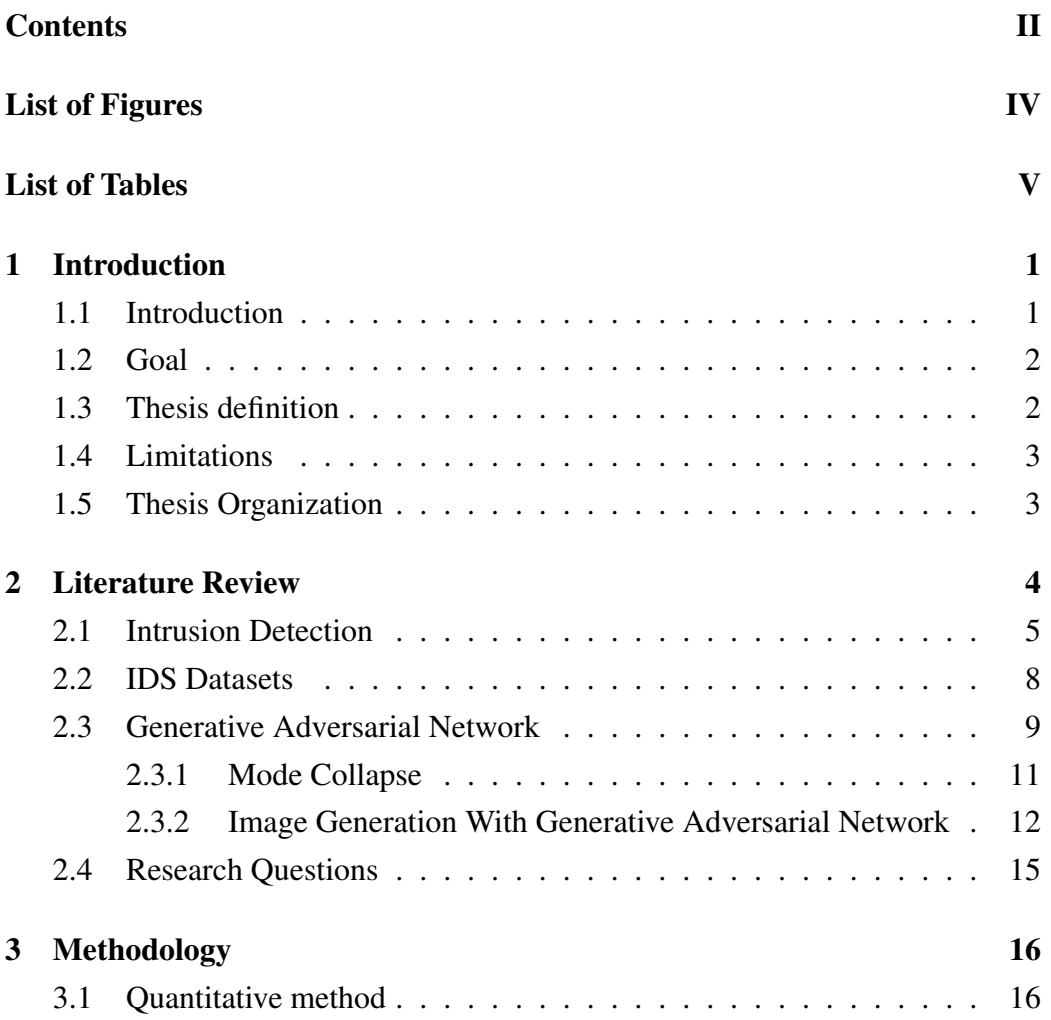

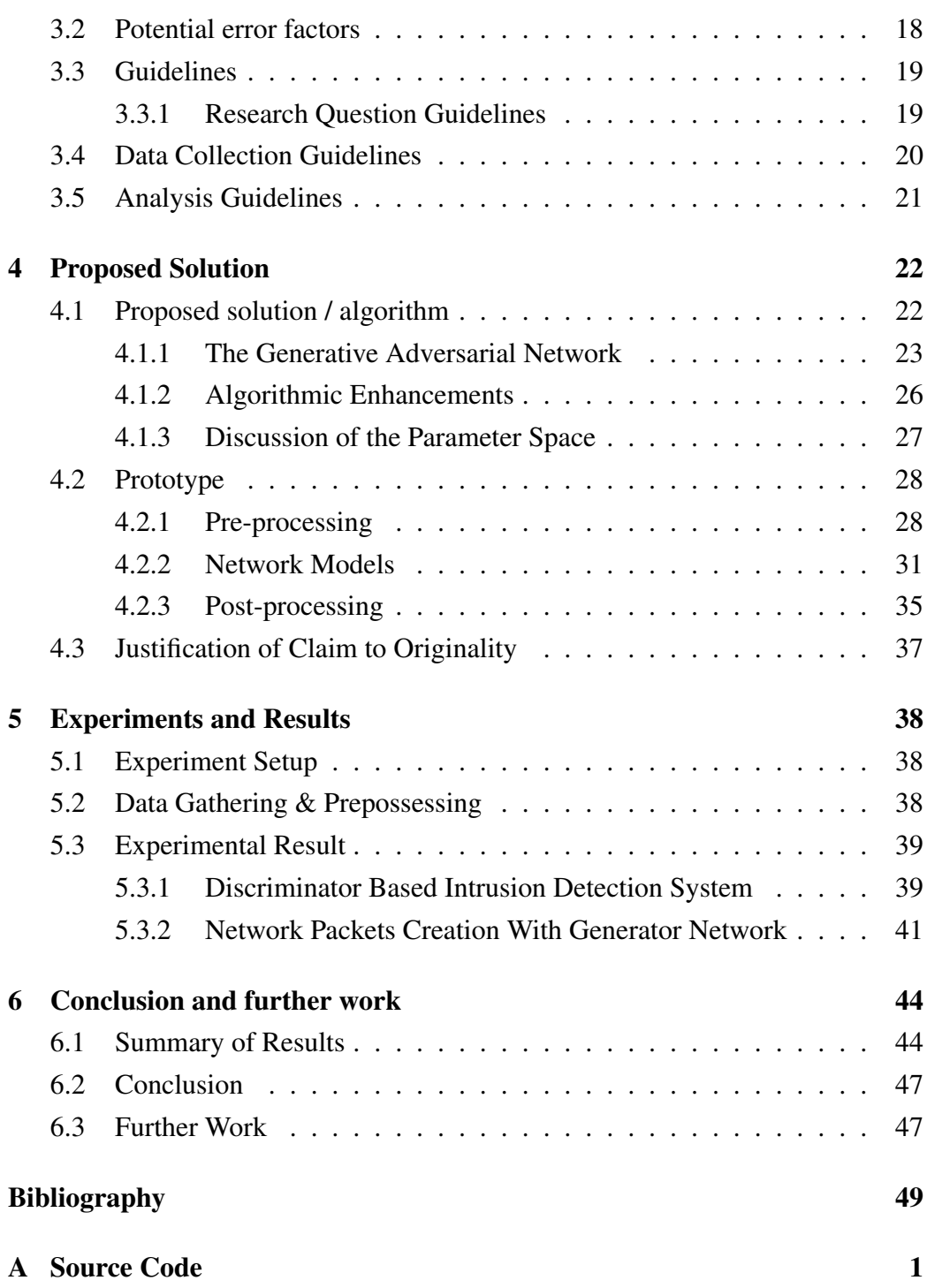

# <span id="page-5-0"></span>List of Figures

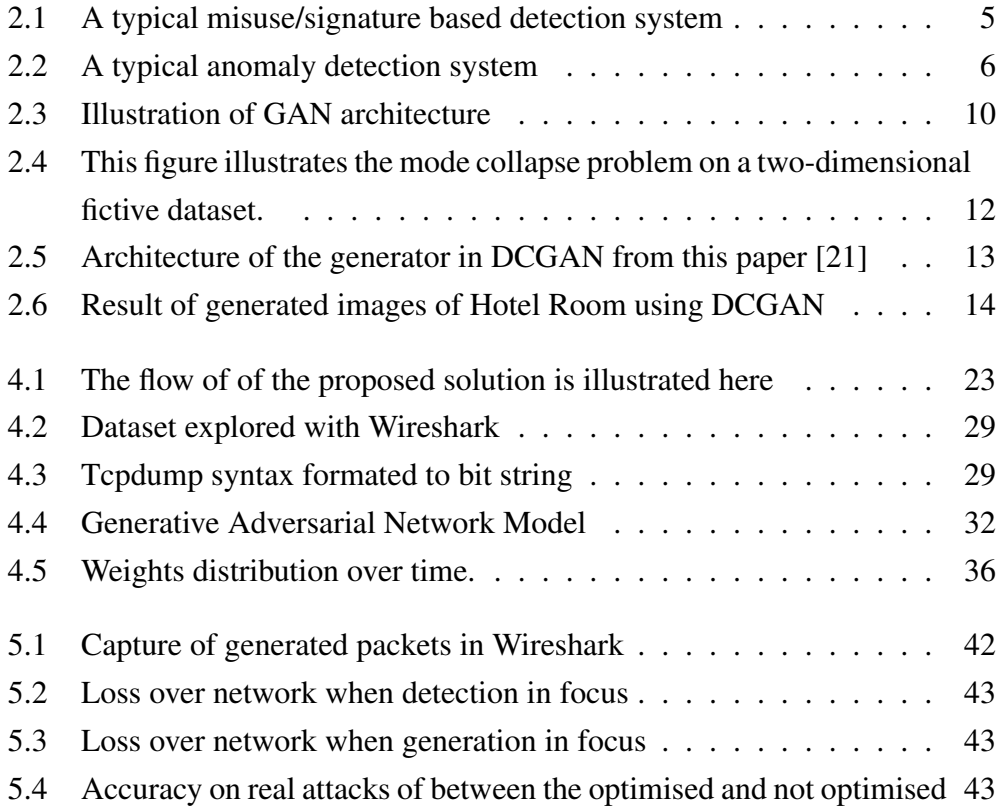

## <span id="page-6-0"></span>List of Tables

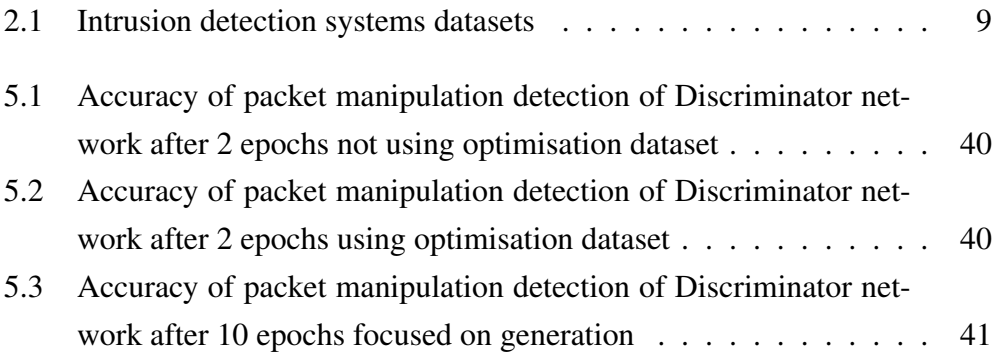

## Abbreviations

- IDS Intrusion Detection System
- NIDS Network Intrusion Detection System
- DL Deep Learning
- ML Machine Learning
- GAN Generative Adversarial Network
- CNN Convolutional Neural Network
- DCGAN Deep Convolutional Generative Adversarial Network

## <span id="page-8-0"></span>Chapter 1

## Introduction

### <span id="page-8-1"></span>1.1 Introduction

Internet and computer networking is now a part of our daily life. New platforms that uses computer networks has been developed more and more over these past years. Now everything is connected to your network and to the internet, from your computers to telephones, tablets, cars and all the way down to your fridge and electric doors. But what are protecting all of these things?(Today there are more and more cyber attacks happening worldwide than we can imagine. It's not only companies that are targeted for these attacks. Recently it was discovered a hacker group that had taken control over 500 000 devices on the internet. These devices was not only the devices of companies, but also private persons telephones, fridges, microwaves and computers.

As we can see, the more our life gets online, the more important it is to have good networks security. This is where intrusion detection systems comes into play. These are systems that protect people and their networks by detecting malicious data that flows in the network. Enterprises deploy different security measures on their network, but still security breaches is a major concern.

Machine learning can be a powerful tool to help improve network security. It has been attempted before to use different machine learning techniques in intrusion detection systems with varied result. In the past years there have not been so many attempts on this task, while the breakthroughs on machine learning is happening often. Meaning that there are new techniques haven't been used for this task. One of them being the Generative Adversarial Network.

### <span id="page-9-0"></span>1.2 Goal

By using the state of the art machine learning techniques, this thesis presents a solution that uses a modified Generative Adversarial Network. Proves that it can be used as an intrusion detection system with very high detection accuracy on real life attacks, as well as creating new network packets.

#### <span id="page-9-1"></span>1.3 Thesis definition

In Chapter [2](#page-11-0) an in-depth research concerning intrusion detection systems was contocted and it was discovered that machine learning had been used earlier to enhance different intrusion detection systems. The most recent years machine learning have evolved, but these new breakthroughs has not been used for this task. This thesis will make use the state of the art techniques to try to solve this growing problem on how to solve network security in this modern age.

### <span id="page-10-0"></span>1.4 Limitations

This project aims on how to create an solution for a generative adversarial network as an intrusion detection system(IDS). It will not however try to solve every problem that a final product may have. The main priority is to make a solution that uses a Generative Adversarial network as an intrusion detection system. This solution will be trained on the DARPA99 dataset, and different experiments will be performed to measure the solutions ability to detect attacks and if it can create genuine networks packets.

#### <span id="page-10-1"></span>1.5 Thesis Organization

The rest of the thesis presents an in-depth review of previous research work in the area of generative adversarial machine learning and its application in information security in Chapter: [2](#page-11-0) and the definitions of the research questions. Followed by the research methodology in Chapter: [3.](#page-23-0) Chapter: [4](#page-29-0) is including the detailed process and structure of the the solution. The experiments and the result is reported in Chapter: [5.](#page-45-0) The thesis closes with the critical review of the results and the final conclusions and proposed future work in Chapter: [6.](#page-51-0)

## <span id="page-11-0"></span>Chapter 2

## Literature Review

In this section of the study it was conducted an in-depth research on the background as well as the current state of the art of intrusion detection systems and machine learning techniques. It also to explore different intrusion detection dataset. In this study, the purpose of the review was to identify missing research gaps that allowed the formulation of the research questions, that this thesis tried to answer. As well as choose what kind of dataset was going to be used in this study.

### <span id="page-12-0"></span>2.1 Intrusion Detection

When it comes to categorisation of techniques and methodologies used in NIDS, the vast majority of the literature agrees on the following categorisation.

- Misuse-based or signature based are the systems that use signatures or indicators extracted from previous documented attacks. These signatures are manually generated by security experts, and they have to updated every time a new attack type of is discovered and the system needs to detect it. So since this process is manual, the maintenance of these types are frequent, especially with the increased rate of attacks we see today, is becoming a concern.
- Anomaly based system are system that tries to model normal behaviour in a network in contrast to what is anomalous and potential malicious. While these type of system promise the ability to adapt to new attacks. One of the major concerns is how to define whenever the behaviour are anomalous or not..
- Hybrid systems are the different combination of the above approaches

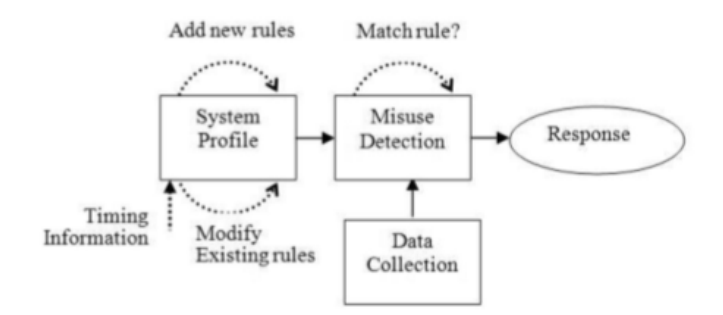

<span id="page-12-1"></span>Figure 2.1: A typical misuse/signature based detection system

In Figure [2.1](#page-12-1) an typical architecture of misuse based detection system is illustrated. The model consist of four components, data collection, system profile, misuse detection and response. The data can be collected from many data sources including audit trails, network traffic and system call trace. The collected data are transferred to an understandable format for the other components of the system. The system profile is used to characterise normal and abnormal behaviours. This is done by setting rules to see what a normal user behaviour is and what kind of operations that user typical would perform or not on different objects. The profiles are matched with the actual system activities and if it matches it is flagged as an intrusion and the system sends a response to a security expert. [\[7\]](#page-56-1)

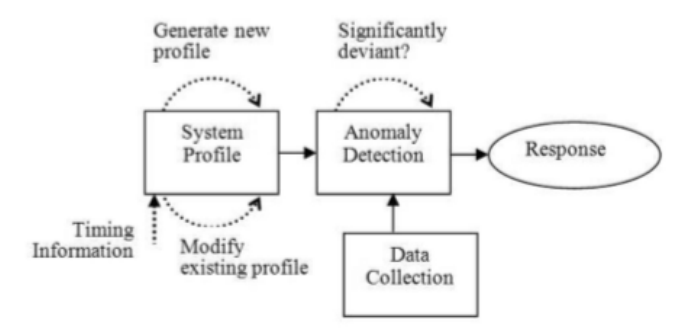

<span id="page-13-0"></span>Figure 2.2: A typical anomaly detection system

In Figure [2.2](#page-13-0) an typical architecture of anomaly based detection system is illustrated. This model also consist of four components, but instead of misuse detection it has anomaly detection. Normal data and network activity is obtained and saved by the data collection. Then normal system profiles are created using different techniques.

The anomaly detection compares the similarity of the system profiles and the current activities and decides what percentage these activities should be flagged as abnormal traffic. Then a response are send to a security expert. Anomaly detection addresses the biggest limitation of misuse detection, since it can find novel attacks. However the false alarm rate is general very high since there are much assumptions to these models. This is where machine learning can be a tool to help mitigate this problem. [\[7\]](#page-56-1)

One of the most recent survey on intrusion detection system and machine learning was made by Anna L. Buczak and Erhan Guven in their article A Survey of Data Mining and Machine Learning Methods for Cyber Security Intrusion Detection[\[3\]](#page-56-2). In their work they took quite a comprehensive look and examines a large number of different machine learning algorithms like Artificial Neural Networks, Association Rule Mining, Bayesian Networks, Clustering, Decision Trees, Ensemble Learning, Evolutionary Computation, Hidden Markov Models, Naive Bayes and Support Vector Machines. In this paper there was many different machine learning used as intrusion detection systems, but the authors of the paper choose only to include papers where high number of citation was used. Meaning ignoring the work that had been performed in recent years. For example most of the papers that was used to gather information about Artificial Neural Networks was from the years 1998-2002. While some of the papers about Deep learning was from later years (2013-2014)

It was again made a new survey on machine learning in intrusion detection system by Monowar H. Bhuyan and is coleeges in 2014 that included not only classifiers as the article before, but also pure anomaly detection techniques like; clustering, statistical methods,computing, knowledge based and combination learners.

### <span id="page-15-0"></span>2.2 IDS Datasets

One of the most known dataset is the DARPA dataset[\[17\]](#page-57-0). This dataset was the first standard corpora for evaluation of computer network intrusion detection systems. This was created by The Cyber Systems and Technology Group (formerly the DARPA Intrusion Detection Evaluation Group) of MIT Lincoln Laboratory, under Defense Advanced Research Projects Agency (DARPA ITO) with the sponsorship of the Air Force Research Laboratory (AFRL/SNHS). These people created the first formal repeatable and statistically evaluation of different IDS. This evaluation was carried out in 1998 and 1999. These evaluation measured the probability of the detection and false alarms for every system tested on. Furthermore the dataset this thesis will focus on is the newest of does two, the 1999 dataset. In the 1999 dataset there was two parts, the first one was an offline evaluation and a real-time.

The main reason DARPA dataset was used instead of one of the more common ones like KDD'99 is that unlike the KDD'99 dataset data does not contain the actually packet that made this attack, instead only using features extracted from the the data. The DARPA dateset data uses the raw networks packets together with labelling of these to classify which packets contains attacks. And since this thesis will try to recreate network packets, this is essential. This change did not address all issues that DARPA has and more importantly it did not erase the fact that it is quite outdated. The Table: [2.1](#page-16-1) contains different IDS dataset that can be used.

<span id="page-16-1"></span>

| Source          | <b>Type</b>   | Labelled | Reference |
|-----------------|---------------|----------|-----------|
| <b>DARPA</b>    | <b>NIDS</b>   | $Yes*$   | [17]      |
| KDD'99          | <b>NIDS</b>   | Yes      | [10]      |
| UNB             | NIDS (flows)  | Yes      | [19]      |
| $CTU-13$        | <b>Botnet</b> | $Yes*$   | [6]       |
| LANL            | Multi-source  | Yes      | [12]      |
| Uni of Victoria | <b>Botnet</b> | Yes      | [22]      |

Table 2.1: Intrusion detection systems datasets

#### <span id="page-16-0"></span>2.3 Generative Adversarial Network

Ian Goodfellow together with colleagues at the University of Montreal published a paper in 2014 that introduced Generative Adversarial Network's to the word. Through the combination of computational graphs and game theory. It was shown through their research that given enough computational power, it was possible to make two models that fought against each other to co-train through backpropogation.

These two models has two very distinct roles. Given some real dataset **R**, **G** the *generator*, is trying to create some fake data that looks alike as the the real data. While the other part of this architecture, *D* the *discriminator* would get fed either data from the genuine dataset or from the generated data and classify them between fake or real. Goodfellow's metaphor was that the generator was like a team of forgers that was to match real paintings with their output, while the discriminator was the team of detectives trying to tell the difference as illustrated in Figure: [2.3](#page-17-0) Except in this particular case where the forgers (the generator) never gets to see the original data, but only the detectives (the discriminator) judgement of the data, meaning that they are blind forgers.

In other words does the discriminator learn the boundaries between the classes while the generator learns the distribution of the classes. In the ideal case is when the discriminator and the generator would get better over time until the generator created so alike sample as the real data so the discriminator was not able to differentiate between does two samples.[\[9\]](#page-56-4)

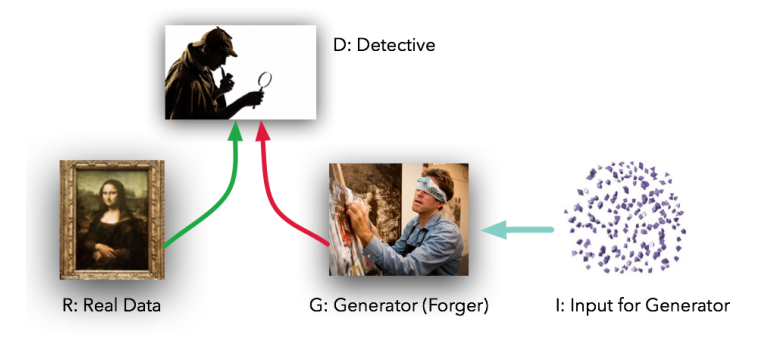

<span id="page-17-0"></span>Figure 2.3: Illustration of GAN architecture

For the Generator to learn the distribution,  $p<sub>g</sub>$  over data x, the input noise of the generator should be defines such as  $p_z(z)$ . Then  $G(z, \theta<sub>g</sub>)$  maps z from a latent space Z to a data space and  $D(x, \theta_d)$  outputs a probability to choose if x originated from the real data or of the generators distribution  $p_g$ 

The Discriminator would be trained to maximise the probability of predicting the right label to the real data and the generated sample. The generator on the other hand would be trained to minimise the probability of the discriminator's correct answer, with mathematical terms:  $log(1 - D(G(z)))$ . So this architecture training task can be seen as is a minmax games between the generator and discriminator with the function  $V(G, D)$ :[\[18\]](#page-57-4)

$$
\min_{G} \max_{D} V(D, G) = \mathbb{E}_{x \sim p_{data}(x)}[\log D(x)] + \mathbb{E}_{z \sim p_z(z)}[\log(1 - D(G(z)))]
$$

Meaning that the Generator tries to fool the discriminator and the discriminator becomes better to not be fooled by the generator, that's where the Aaversarial prts comes in. In the best case scenario the training of these network would stop if the discriminator is not able to distinguish  $p_g$  and  $p_{data}$ , i.e.  $D(x, \theta_d) = \frac{1}{2}$ . This is very hard to obtain.[\[18\]](#page-57-4)

#### <span id="page-18-0"></span>2.3.1 Mode Collapse

One of the problem GANs experience is Mode Collapse also know as the Hevetica scenario. Mode collapse is a commonly cause of failure for GANs where the generator learns to reproduce samples with very little variety. This problem apears when the generator learns to map different input noise values to the same output point. In the article realeased by Goodfellow[\[9\]](#page-56-4) he explains mode collapse and one of the example he used is shown in Figure: [2.4](#page-19-1)

#### CHAPTER 2. LITERATURE REVIEW

<span id="page-19-1"></span>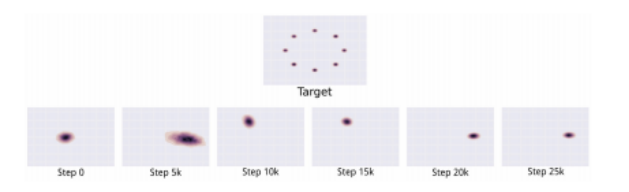

Figure 2.4: This figure illustrates the mode collapse problem on a twodimensional fictive dataset.

The first row shows the target distribution. In the lower row there are different distribution that the generator has learned over the training process. Instead of converging to a distribution that contains all modes, the generator only produces a single mode that is different each time, and the discriminator learns the features of each one. There are several people that work on solving mode collapse, since this is the biggest problem GAN's have.

#### <span id="page-19-0"></span>2.3.2 Image Generation With Generative Adversarial Network

Generative adversarial Networks (GAN's) are mainly used for images Generating. In earlier days of GAN's the vanilla GAN architecture, that consisted of only fully connected layers, was used to create new images so alike the real dataset that the discriminator could not longer differentiate between the real and from fake images. [\[8\]](#page-56-5) Meaning that the generator could create new types of images from that dataset. This was the first stepping stone for the generative adversarial network. Later in 2016 Alec Radford, Luke Metz and Soumith Chintala published an article that introduced a new type of GAN, the Deep Conditional Generative Adversarial Nets(DCGAN).[\[21\]](#page-58-0) DCGAN is one of the most popular types of GANs today. Instead of the network containing fully connected layers, Convolutional Nets (CNN's) was used in it's place.

CNNs was first introduced by Yann LeCun[\[16\]](#page-57-5) and was a class of biologically inspired neural networks that solved a supervised learning task through a series of convolutional filters and simple non-linearity's. They are remarkable result in a wide variety of machine learning problems.[\[15\]](#page-57-6).

The architecture for the DCGAN is different from the vanilla GAN, but the objective is the same. In Figure [2.5](#page-20-0) the architecture of the generator of the DCGAN is shown. The discriminator is almost the just opposite of the generator meaning that the discriminator takes in an image and then produces a probability if that image is real or fake.

<span id="page-20-0"></span>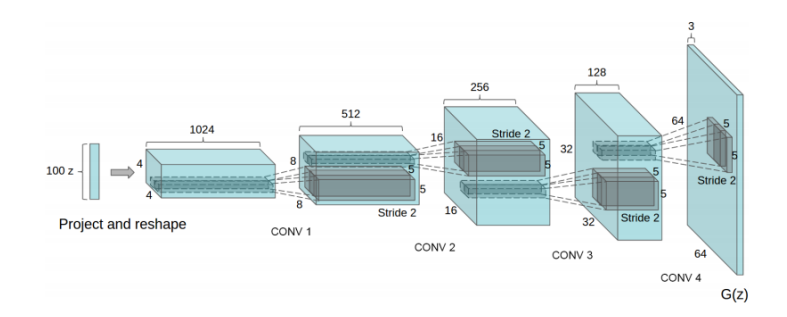

Figure 2.5: Architecture of the generator in DCGAN from this paper [\[21\]](#page-58-0)

In the paper [\[21\]](#page-58-0) the Generator in has four convolutional layers, followed by batch normalization and Rectified Linear Unit(ReLU) as the non-linearity's.[\[1\]](#page-56-6). The generator is fed a vector z that are drawn from a normal distribution that are reshaped to a 4D shape. Next each network up-sample the 4D tensor by performing transposed convolution operation on it. The difference of a transposed convolution from a regular one is that a regular one typically goes from wide and shallow layers to narrower and deeper. Meanwhile the transposed goes from a deep and narrow layer to a shallow and wide.

#### CHAPTER 2. LITERATURE REVIEW

The generator start with a very deep and narrow input vector and after the vector goes through a transposed convolution z using a  $5x5$  kernel size then the depth of the picture are reduced from 512 to 3 that represents a RGB colour image. The final shape the generator produces is a  $32x32x3$  vector.[\[21\]](#page-58-0)

The discriminator in their method is feed  $32x32x3$  images tensor, that the generator created and returns 1 shaped output. Instead of the performing transposed convolutions, the discriminator performs normal convolutions. There each is reducing the feature vector dimensions by half. After these convolutionss, it returns a probability by using Logistic Sigmoid as the activation function in the last layer. The generator and discriminator is trained at the same time using backpropogation where the training steps is written more in detail section [2.3](#page-16-0) explaining the minmax game.

As of the result of the DCGAN the architecture was able to generate images that looked alike real images, but some of them was not as good as shown in figure: [2.6](#page-21-0)

<span id="page-21-0"></span>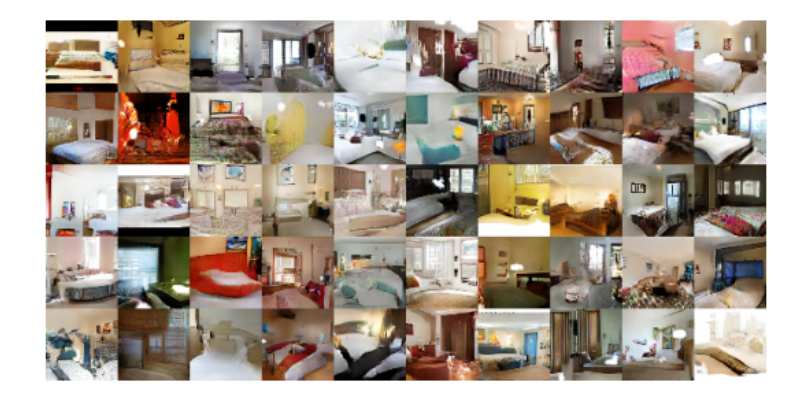

Figure 2.6: Result of generated images of Hotel Room using DCGAN

### <span id="page-22-0"></span>2.4 Research Questions

Based on the research made in Chapter [2](#page-11-0) it come to light that machine learning has been used in different forms in intrusion detection system, with different results. But the latest years it has not been that many approaches to use machine learning with network intrusion detection systems. The generative adversarial network has been deployed in later years to different problems, but mainly on image problems. Through the research made in chapter [2](#page-11-0) shows that generative adversarial network has not been used in a intrusion detection system. This thesis will explore the possibilities this generative architecture has as an intrusion detection system. So based on all the gathered data and research the following research questions was created.

- To what degree can a completely trained GAN detect real attacks in computer network?
- To what degree can a Generative Adversarial Network's generate network packets that passes as normal packets?
- To what degree can a Generative Adversarial Network's produce abnormal packets, that passes as normal ones?

## <span id="page-23-0"></span>Chapter 3

## Methodology

### <span id="page-23-1"></span>3.1 Quantitative method

Quantitative research deals in numbers, logic, and an objective stance. Quantitative research also focuses on numeric and unchanging data and detailed, convergent reasoning rather than divergent reasoning. An essential thing with the quantitative method is classification and categorisations of a problem. Quantitative methods have primary value for research which aims to acquire general knowledge. [\[2\]](#page-56-7). A differen way to see research methods, is in the field of computer science. In computer science there are three mayor paradigms which are used to provide a context when writing work in the discipline of computing. These three paradigms all consist of four steps.[\[5\]](#page-56-8)

The first paradigm *theory* is rooted in mathematics and follows in development of coherent, valid theory. When errors or inconsistencies are discovered, Mathematicians iterates though these steps.

- 1. Characterise object of study (definition);
- 2. Hypothesise possible relationships among them (theorem);
- 3. Determine whether the relationships are true (proof);
- 4. interpret results;

Experimental scientific method is the root of the second paradigm, *Explanatory* modeling. An other name for this paradigm is "experimentation", but "abstraction" is used for this paradigm since it is the most common used paradigm in this discipline. This method is used when investigating a phenomenon. A scientist has to go though the following steps, when for example a model's prediction does not mach with experimental evidence.

- 1. Form a hypothesis;
- 2. Construct a model and make a prediction;
- 3. Design an experiment and collect data;
- 4. Analyze results;

The third and final paradigm *design* has its root in engineering and follows these steps when constructing a system to solve a given problem. The engineers have to iterate these steps when for example test reveals that the requirements for latest version of the system is not met.

- 1. State requirements;
- 2. State specifications;
- 3. Design and implement the system;
- 4. Test the system

### <span id="page-25-0"></span>3.2 Potential error factors

During research, there will be some sort of error factors. In this section, these error factors will be explained and how they may occur during research. Intentional errors with misleading results and values is an ethical challenge. This involves the researcher with hasty, ill-informed conclutions that there are no scientific foundations to. The emotional involved researcher can represent an risk factor for these wrong end projection. But constructive contributors will often have a strong engagement for his research field and they will both take care of enthusiasm and objectivity. While accidental errors can occur through the whole research process, and it is errors that can attributable to shortfall of competence to used appropriate methods.[\[2\]](#page-56-7)

### <span id="page-26-0"></span>3.3 Guidelines

#### <span id="page-26-1"></span>3.3.1 Research Question Guidelines

- Theoretical Triangulation: The research questions were formulated after a thorough Background chapter. [2](#page-11-0) and are based on research gaps that were discovered during said review.
- Research Approach The nature of the underlying ML model goes under a design research approach. The main purpose of the model is produce a classifier that can predict anomalous network packets. But this thesis also explains the data and generate hypotheses, that are in-depth talked about in section [2.4.](#page-22-0) It will also be conducted examinations on how well the ML model is able to predict. And by doing these things, it uses an experimental scientific approach on the problem. By this it goes under this abstraction paradigm since one makes an prediction that a generative adversarial approach is possible as a NIDS. [\[2\]](#page-56-7) [\[5\]](#page-56-8)

This thesis is mainly focused about creating a new generative adversarial method, but also on exploring the question on if a GAN can be can be employed as a NIDS in a computer network. Since thesis will not focuses on the robustness of predictive algorithms, but still explore it, we treat the work as an combination of explanatory and predictive research.[\[5\]](#page-56-8)

• Iterative process: The methodology in this thesis can be divided into several steps. Several of these steps are iterative in nature, for example the Several of these steps are iterative in nature, for example the pre-process step. The whole process is also iterative in the sense that some steps might circle back to a previous step. During this study, several iterations occurred, especially after the result evaluation which led back to experiments, then to the solution and so on to pre-processing.

#### <span id="page-27-0"></span>3.4 Data Collection Guidelines

Following section will define and explain what kind of guidelines this thesis has followed for data collection.

- Discuss the nature of data in terms of its variability and reliability: Network traffic data is the primary source used for this study. In terms of variability, the dataset covers a lot of different attack scenarios as well as background traffic, however as discussed earlier in section [2.2,](#page-15-0) it might not be representative of newer attacks and therefore not as reliable as a newer dataset. However, since the the solution is a proof of concept on if this type of architecture can be used as an detection system. And given the lack of other dataset that uses raw network flow as data, it as reliable enough for the purpose of this study.[\[2\]](#page-56-7)[\[5\]](#page-56-8)
- Document the data collection in detail: The data collection has been described in depth in Chapter [4.](#page-29-0)
- Provide access to the data used: The dataset used is a publicly available dataset which can be downloaded from the authors site [\[17\]](#page-57-0)

Algorithms evolve, ensure their validity based on disciplines such as computer science and machine learning: All machine learning algorithms used are based in well known Python libraries which are widely used in Machine Learning research.

### <span id="page-28-0"></span>3.5 Analysis Guidelines

- Document the data pre-processing steps in detail: The data preprocessing steps are documented in full detail in chapter [4](#page-29-0)
- Algorithms evolve, ensure their validity based on disciplines such as computer science and machine learning: All machine learning algorithms used are based in well known Python libraries which are widely used in Machine Learning research.
- All pre-processing was preform with a combination of the module dpkt[\[11\]](#page-57-7), numpy[\[23\]](#page-58-2) and native python. The deep learning adversarial methods were based on the paper Generative Adversarial Networks with some modification by Goodfellow [\[8\]](#page-56-5), and this was created by using Pytorch[\[20\]](#page-57-8).

## <span id="page-29-0"></span>Chapter 4

## Proposed Solution

### <span id="page-29-1"></span>4.1 Proposed solution / algorithm

As seen in the information that was gathered in the Literature Review that DL is not as commonly used in IDS, but it has some usages. Upon that, there are no earlier mentioned about using a GAN architecture as an IDS. This thesis will focus on this specific problem, by explore if its possible to use the characteristic of the GAN as a working IDS. To better understand the possibilities the GAN architecture and possibilities to improve open existing IDS solution. So this thesis presents a solution that uses a Generative adversarial approach on an IDS solution. The main solution is based around a GAN, this neural network is a modified neural network that is made by combine two neural network that competing against each other.

#### <span id="page-30-0"></span>4.1.1 The Generative Adversarial Network

One of these network is the Generator  $(G)$  and the second one is the Discriminator (D). For more in depth on how the GAN work see chapter [2.](#page-11-0) For this solution the DL network will be fed with a network packet presented as a binary string, as the forward pass of the network occurs, the generator network; instead of generating pictures, it will try to create a new binary string from noise that represent a new network packet that will be uses to trick the discriminator. Following is showing on how the generator network work mathematical. Where the batch size is *b*, the number of input nodes is shown as *n* and is the length of one network packet and number of hidden nodes as *h*. Where this process is illustrated in Figure [4.1](#page-30-1)

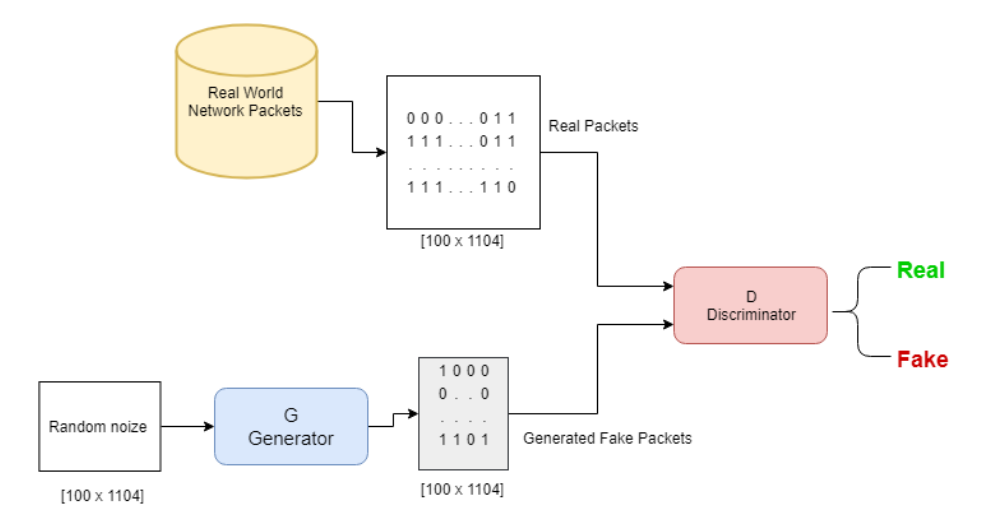

<span id="page-30-1"></span>Figure 4.1: The flow of of the proposed solution is illustrated here

#### <span id="page-30-2"></span>Generator Network

The generator takes summation of a randomly created matrix X with the shape of bxn and multiplies it with a weight W1 with a shape of number of (*n x h* ) over the number of batches. Then an bias is added to this equation to make the network able to shift the activation function on the x-axix.

This is illustrated in the first line of in the following equation: [4.1.1.](#page-30-2) This function will return a new matrix with the shape *b x h*, this matrix is send though a *ReLU* activation function. Where it will return as the same shaped matrix where it returns the max number of "0" or the number in the matrix illustrated in line two. This matrix  $f(X)$  will be multiplied with a new weight matrix  $W2$  where the shape is *h x n* summarised over batches, followed by a new bias added. This step will get repeated the number of hidden layers the generator uses. A *Sigmoid* function is appended to The matrix *z* where each value is squeezed to a number between 0 or 1 since network packets is a long bit string containing 0 and 1. The returned matrix will be the same shape as the first input layer meaning batch size times the length of the packet size; being  $100 \times 1104$ . This was done because the generated network packets had to be the same shape and format as the genuine network packets, that was going to be fed the discriminator.

$$
X = \sum_{i=0}^{b} (X_i \times W1_i) + bias
$$
  
\n
$$
f(x) = max(0, X)
$$
  
\n
$$
H = \sum_{i=0}^{b} (X_i \times W2_i) + bias
$$
  
\n
$$
f(H) = max(0, H)
$$
  
\n
$$
z = \sum_{i=0}^{b} (f(x) \times W3_i) + bias
$$
  
\n
$$
Y_{-} = \theta(z) = \frac{1}{1+e^{-z}}
$$

#### Discriminator Network

The discriminator in the DL network is also trained at the same time as the generator, this network will be trained as typical supervised problem. The  **is fed** real network packets in the form as binary strings from the data set, as well as network packets created from the G. The D then classify the packets as "real" or "fake" and update the whole network using propagation. And so by using a GAN architecture it trains a classifier to protect the network as well as a generator to create new attack on the network.

Following is the mathematics operations of the discriminator network where the number of batches is specified as *b*. Packet size is the same as number of input nodes that are defined as *n* and the number of hidden nodes in the network as *h*. The discriminator network's input will be the matrix created from the generator network that contains 100 different generated network packets, with the same shape as the generator. Both the generator and the discriminator use the same formulas the first layer. Matrix *X* (100 x 1104) is multiplied with a weight matrix *W1* (1104 x 50), then summed over the number of batches, as in this thesis 100. A random generated bias vector of 50 is then added to this matrix, that returns a matrix that are as the same as the generator send though a *ReLU* activation function. The next layer is identical as the previous except for the shape of the weight W4 that is 50 x 50. The last layer, also known as the prediction layer, consist of the last layers input matrix times the last weight. That is of the shape 50 x 1, where the last output is a vector of one single dimension, for prediction of a network packets are real or fake.

$$
X = \sum_{i=0}^{b} (X_i \times W4_i) + bias
$$
  
\n
$$
f(x) = max(0, X)
$$
  
\n
$$
H = \sum_{i=0}^{b} (X_i \times W5_i) + bias
$$
  
\n
$$
f(H) = max(0, H)
$$
  
\n
$$
z = \sum_{i=0}^{b} (f(x) \times W6_i) + bias
$$
  
\n
$$
Y_{i-1} = \theta(z) = \frac{1}{1+e^{-z}}
$$

#### <span id="page-33-0"></span>4.1.2 Algorithmic Enhancements

After experimenting with a solution, a new technique was implemented, called the optimiser dataset. This dataset was created by extracting 26 (25 %) of the packets with labelled real attacks, where this dataset was used to optimise the training of the discriminator network. By using this dataset it allowed the discriminator to learn the features of real attacks. By doing so the discriminator was able to use these features to optimise the training for detecting unseen attacks. The optimisation step is explained in detail in Algorithm [4.1](#page-40-0)

#### <span id="page-34-0"></span>4.1.3 Discussion of the Parameter Space

- **batch size**  $= 100$  is the parameter that specify how many examples are fed into the network at the same time. In this theses the batch size is 100, meaning that 100 network packets are fed into to network each iteration.
- **g** hidden size = 50 This parameter is to specify how many hidden nodes the generator has in it's layer. This makes the hidden layer in the generator has 50 inputs nodes as well has 50 output.
- **d hidden size** = 50 This parameter has the same usage as the generators hidden nodes, meaning that the discriminator also has 50 hidden nodes in it hidden layer.
- $\bullet$  **d**-output size = 1 This parameter is to specify the number of output nodes the discriminator has. In this thesis will this parameter be static, since it will only predict if the packets are real or fake.
- **d learning rate**  $= 2e-4$  This is to specify the learning rate that the discriminator are using for gradient decent.
- g learning rate = 2e-4 This is the learning rate for the generator used in gradient decent.
- new data bytes This parameter is a true false statement that controls if the data should be pre-possessing again with new parameters set by the user.
- num databytes = 100 This parameter is a limit on how many data bytes that are included in the pre-possessing. Meaning that the code limit on how large the packets is padded to and fed into the network.
- num packets limit = None This is also a limit. This limits how many packets of the data set is taken into the pre-possessing. In this thesis it set to None, meaning that every packets how the training set is included to possessing.
- **pcap\_path path** = "./data/training.pcap" This string parameter is for specifying where the training set capture file is located on disk.
- save location  $=$  "logs". This string parameter is to specify where the log files for Tensorboard would be saved.
- epochs = 2 Number of epochs is specify how many times the network is to see the whole dataset. So in this thesis the number of times the notwork would the whole dataset is 2 times. Epochs is also used here to take the measurement of the performance over this whole network, as well as using the generator to generate sample packets.
- **d\_steps** = 5 This is 'k' steps in the original GAN paper.[\[8\]](#page-56-5) This is a integer parameter that determent's how frequent the discriminator is trained.
- g\_steps = 1 This is also a integer parameter, that determent's how frequent the generator is trained.

### <span id="page-35-0"></span>4.2 Prototype

#### <span id="page-35-1"></span>4.2.1 Pre-processing

In this section the pre-processing of the solution will be explained. When it comes to working with Neural Networks or machine learning in general, pre-processing is very important. This is because a Neural network is a type of supervised machine learning, meaning that the network needs to be told what is wrong and what is right. So by this the data that are fed into the network needs to be right and pre-processed in a way that the network can "understand" it. Since the GAN architecture is a combination of supervised and unsupervised learning, this is also the case for this architecture.
The data used in this thesis is gathered from the DARPA dataset mentioned in section [2.2.](#page-15-0) DARPA 1999 dataset was downloaded from their site, only one week of data was downloaded, and since this solution occurs inside a computer network, only the inside capture file was downloaded and used. After the dataset was downloaded it was extracted and open in Wireshark[\[4\]](#page-56-0) to check if it was possible to make it readable for the human eye as well as if it was the type of data needed for this study as shown in figure [4.2.](#page-36-0)

| 2285 140.554844  | 172.16.114.168  | 195.115.218.108    | <b>SMTP</b> | 98 S: 250 <platoe@epsilon.pear.com> Sender Ok</platoe@epsilon.pear.com>                            |
|------------------|-----------------|--------------------|-------------|----------------------------------------------------------------------------------------------------|
| 2286 140.555199  | 195.115.218.108 | 172.16.114.168     | <b>SMTP</b> | 93 C: RCPT To: <iennifed@finch.eyrie.af.mil></iennifed@finch.eyrie.af.mil>                         |
| 2287 140.556021  | 172.16.114.168  | 195.115.218.108    | SMTP        | 92 S: 250 <iennifed@finch.evrie.af.mil> OK</iennifed@finch.evrie.af.mil>                           |
| 2288 140.556312  | 195.115.218.108 | 172.16.114.168     | SMTP        | 60 C: DATA                                                                                         |
| 2289 140,558379  | 172.16.114.168  | 195.115.218.108    | SMTP        | 104 S: 354 Enter mail, end with "." on a line by itself                                            |
| 2290 140,559569  | 195.115.218.108 | 172.16.114.168     | SMTP        | 1078 C: DATA fragment, 1024 bytes                                                                  |
| 2291 140.575948  | 172.16.114.168  | 195.115.218.108    | <b>TCP</b>  | 60 25 + 1310 [ACK] Seg-289 Ack-1153 Win-32736 Len-0                                                |
| 2292 140.576263  | 195.115.218.108 | 172.16.114.168     | IMF         | 121 subject: Is A The, , Is A The of The INNS failed to insure that are when a Sun, Sep edt from , |
| 2293 140.578854  | 172.16.114.168  | 195.115.218.108    | <b>SMTP</b> | 73 S: 250 Mail accepted                                                                            |
| 2294 140.585046  | 195.115.218.108 | 172.16.114.168     | <b>SMTP</b> | 60 C: QUIT                                                                                         |
| 2295 140.585777  | 172.16.114.168  | 195.115.218.108    | SMTP        | 78 S: 221 Closing connection                                                                       |
| 2296 140.586857  | 172.16.114.168  | 195, 115, 218, 108 | <b>TCP</b>  | 60 25 + 1310 [FIN, ACK] Sea=332 Ack=1226 Win=32736 Len=0                                           |
| 2297 140,587842  | 195.115.218.108 | 172.16.114.168     | <b>TCP</b>  | 60 1310 + 25 [ACK] Seg=1226 Ack=333 Win=32120 Len=0                                                |
| 2298 140.588053  | 195.115.218.108 | 172.16.114.168     | <b>TCP</b>  | 60 1310 + 25 [FIN, ACK] Sea=1226 Ack=333 Win=32120 Len=0                                           |
| 2299 140.588724  | 172.16.114.168  | 195.115.218.108    | <b>TCP</b>  | 60 25 + 1310 [ACK] Seg-333 Ack-1227 Win-32735 Len-0                                                |
| 2300 141.084672  | 195.115.218.108 | 172.16.112.100     | <b>TCP</b>  | 60 1362 + 25 [SYN] Seq=0 Win=512 Len=0 MSS=1460                                                    |
| 2301 141.085297  | 172.16.112.100  | 195.115.218.108    | <b>TCP</b>  | 60 25 + 1362 [SYN, ACK] Seq=0 Ack=1 Win=8760 Len=0 MSS=1460                                        |
| 2302 141.085503  | 195.115.218.108 | 172.16.112.100     | <b>TCP</b>  | 60 1362 - 25 [ACK] Seg=1 Ack=1 Win=32120 Len=0                                                     |
| 2303 141.089816  | 172.16.112.100  | 195.115.218.108    | SMTP        | 86 S: 220 SMTP Server for hume ready                                                               |
| 2304 141, 104289 | 195.115.218.108 | 172.16.112.100     | <b>TCP</b>  | 60 1362 + 25 [ACK] Seq=1 Ack=33 Win=32120 Len=0                                                    |
|                  |                 |                    |             |                                                                                                    |

<span id="page-36-0"></span>Figure 4.2: Dataset explored with Wireshark

After the data was extracted and explored, the next part was to read the data and format it in Python, so that the network could work with it. For this task the Python package dpkt[\[11\]](#page-57-0) was used. dpkt is a pcap parser and creator. This package was then used to read the pcap file (tcpdump) to split the time and data packets into a iterative. In this solution the time of the packets was not going to be used so it got dumped. Further the packets was then converted from tcpdump syntax to a long binary string shown in figure [4.3,](#page-36-1) since the network could not work with characters. The data was then saved to the drive as a binery string for easier usage of the untrimmed data.

<span id="page-36-1"></span>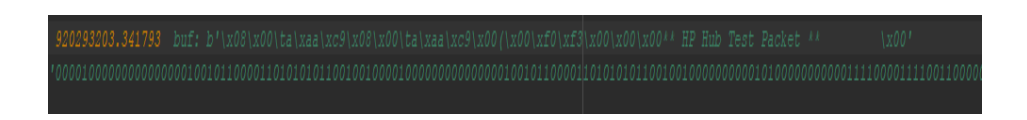

Figure 4.3: Tcpdump syntax formated to bit string

Since the neural network can't be fed with data that are not the same length, one known technique used in this solution to overcome this, was padding. Padding means that adding some type of value that would be added to the bit string to make them of same length. So for this solution the padding was done by adding  $"0"$  at the end of each string to match the longest packet. It was also important to check if the chosen padding didn't interfere interfere with the data used. Here is the argument *num databytes* used in this part of the solution, as explained in the section. [4.1.3.](#page-34-0) Further is the now trimmed data converted to a numpy array and saved to the disk for faster easier pre-prossesing later. This part of the pre-prossesing will then return a numpy array with the shape of the batch size x packets size, both explained in the [4.1.3](#page-34-0) section.

The last part of the pre-possessing for the data used for training, was the matrix from earlier sent into a class that would use the matrix together with the chosen batch size specified in [4.1.3.](#page-34-0) To split the data into mini batches. First the data are split into a training/testing set with the last 1000 packets being the testing set. The larger part of the data was then split into smaller batches, as this was the format the data was going to be fed into the network. A pointer variable was also created to hold control on which of the batches was active. Later on was a function of this class called to return the next part of the data in the form as a new batch as wall as add to the pointer variable. So when this class was called the next batch was returned. There was also a function for the generator that created the random noise the generator used to create it's packet, this was a lambda function lambdam,  $n : *torch*.*rand*(m, n)$ . This function just takes in to parameters that makes a matrix that is populated of random numbers from a uniform distribution. The next part of the pre-processing is the gathering and creation of the validation data, this data was used to rate how good the discriminator network was able to detect real attack that was discovered and labels in the DARPA dataset. The data that was going to be used in the validation was also downloaded from the DARPA website. The training dataset consisted of one day in the first week of the time the dataset was created. The validation set was consisted of two whole weeks (4th and 5th week). As explained in section [2.2,](#page-15-0) these two week had 201 instances of about 56 types of attacks distributed among them. All of the .tcpdump files was downloaded and converted to .pcap files, then from the same site every instance of the different attacks was converted to a .csv file. With the time of the attacks in the .csv file, it was used to go through every .pcap file and look for the correct time stamp. When the time stamp of the attacks match with the packets of the .pcap files it would add it to a list, and follow the same procedure as the training data.

#### 4.2.2 Network Models

The Network Model is the most central section of the machine learning of this thesis. The following section contains all specification and all the connection of the different layers defined in the network. First will the architecture of the first part of the GAN neural network be describe, as it is the first part where the processed data are used. It will describe of the architecture is specified using pytorch API. Secondly will the discriminator network be described on how the data flow though this network after it as gone tough the generator, as well as how data is classified as real or fake data.

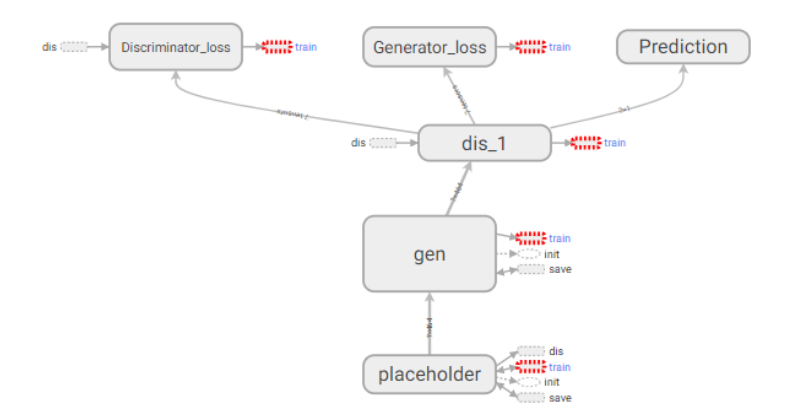

<span id="page-39-0"></span>Figure 4.4: Generative Adversarial Network Model

The architecture of the whole the solution is shown in figure [4.4,](#page-39-0) while a more graphical presentation of the flow of the network is shown in Figure [4.1](#page-30-0) and explained in more detail in section [4.1.1.](#page-30-1) This makes it so that the flow of the network is easier to apprehend. The whole process starts with the generator gets a type of noise, then it tries to generate a packet, that are send to the discriminator alternate with a real packet, to classify it as real or fake. Then the loss is calculated, here binary Cross Entropy is used to calculate the losses explained in the background chapter: [2.](#page-11-0) Then Using Adam Optimiser [\[13\]](#page-57-1) to minimize that loss by calculating the gradients and backpropocate. In the training time, the network would also train a small part of the real attacks to utilise fully supervised learning. This was done because the network would have a much faster learning on what kind of packets was real attack, since the discriminator knows what a packet looks like without attacks,and the other way around. Instead of relying fully on the generator model, to generate packet that looks like packets with attacks and so every 10th training step, the model will update the gradients based optimiser dataset from section [4.1.2.](#page-33-0) The networks training operation is shown in Algorithm [4.1](#page-40-0)

Algorithm 4.1 Minibatch stochastic gradient decent training of a generative adversarial net [\[8\]](#page-56-1). The number of steps to apply to the discriminator and generator,  $d_{steps, g_{steps}}$  are hyper-parameters as explained in section: [4.1.3.](#page-34-0) d steps=5 and g\_steps=1 when focusing on training discriminator.

<span id="page-40-0"></span>for k number of minibatches do

for  $d\_steps$  do

• Sample minibatch of m noise samples  $\{z^{(1)},..., z^{(m)}\}$  from noise prior  $p_a(z)$ 

• Sample minibatch of m examples  $\{x^{(1)},...,x^{(m)}\}$  from data distribution  $p_{data}(x)$ .

• Update the discriminator by ascending its stochastic gradient:

$$
\nabla_{\theta_d} \frac{1}{m} \sum_{i=1}^m \left[ \log D\left(x^{(i)}\right) + \log \left(1 - D\left(G\left(z^{(i)}\right)\right)\right) \right].
$$

#### end for

for  $g_{\text{}}steps$  do

• Sample minibatch of m noise examples  $\{z^{(1)},..., z^{(m)}\}$  from data generating distribution  $p_q(z)$ .

• Update the generator by ascending its stochastic gradient:

$$
\nabla_{\theta_g} \frac{1}{m} \sum_{i=1}^m \log \left( 1 - D\left( G\left(z^{(i)}\right) \right) \right).
$$

#### end for

if k mod  $10 == 0$  then

• Sample minibatch of m examples  $\{y^{(1)}, ..., y^{(o)}\}$  from optimising dataset  $p_{data}(y)$ .

• Update the discriminator by ascending its stochastic gradient:

$$
\nabla_{\theta_d} \frac{1}{m} \sum_{i=1}^m \Big[ \log D\Big(y^{(i)}\Big) + \log \Big(1 - D\Big(G\Big(z^{(i)}\Big)\Big)\Big) \Big].
$$

end if

#### end for

33

The gradient-based updates can use any standard gradient-based learning rule. In this thesis momentum was used.

In algorithm [4.1](#page-40-0) the training steps taken by the network are written in a mathematical terms. To explain in more detail, the training consist of three main part. The discriminator step, the generator step and the optimisation step. First in the discriminator step, it sample a batch of  $m$  numbers of network packets from the real dataset, where  $m$  are 100 numbers of packets. It also samples the same number of generated network packets from the generators distribution. With each of these samples it updates using stochastic gradient decent by minimising the loss. Where the discriminators choice is regarded higher then the generator specified in algorithm. This will be repeated as many times as the parameter  $d_{steps}$  is specified.

The second part is the training of the generator network. The network samples  $m$ number of noise examples from a random distribution. Then uses this to update the generator by ascending its stochastic gradient by minimising the loss where the generator decision is high regarded. This step is repeated as many times as the parameter  $q_{\text{}}steps$  is specified.

The last step in the training process is new for normal generative adversarial net-work, where the details of are in section [4.1.2.](#page-33-0) This step will only happens once per tenth iteration. An sample of packets where real attack occured extracted from the optimising dataset also specified in section [4.1.2.](#page-33-0) Then in this step it will again update as the first step by minimising it's loss. These three steps would be repeated the number of batches in the dataset also 14 913 number of batches.

#### 4.2.3 Post-processing

As explained in the previous section pre-processing is important, but so are the post-processing. In this thesis the post-processing consists of the creation of the metrics that are for measuring the accuracy of the network. The logging of the different values used to score the network and also the post-processing of the generated packet from the generator network.

Since the pytorch API not yet has a implementation of visualisation of graphs, a community made implementation of tensorboard to pytorch was used. The syntax of tensorbordX[\[14\]](#page-57-2) was almost identical to the normal tensorboard. This made it easier for to implement this into the code. First two writers was created, one that would monitor all the values from the training time, and a writer for the values for the testing time. Both of them was saved to the two folders, with slightly different names. The name itself was generated by the " $day, month, year$  − hour,  $minutes$ " and the same, only with " $_test$ " behind.

After every training step, the writer added three scalars, that contained the different losses of the network;  $d_{\text{real}}$ ,  $d_{\text{real}}$  and g that are explained in section: [4.1.3.](#page-34-0) The next writer the prediction on how well the discriminator can predict real packet and generated packets. This is where the accuracy comes into play. As seen in the following function, that defines how the accuracy for all the different test are made.

$$
Accuracy_1 = \frac{np.sum(np.equals((nparound(predictions)), np.zeros\_like(predictions)))}{len(predictions)}
$$

$$
Accuracy_1 = \frac{np.sum(np.equals((nparound(predictions)), np.ones\_like(predictions)))}{len(predictions)}
$$

These two equations, are used multiple times in this thesis and both of them compares two arrays. The fist is a rounded array of the prediction the discriminator network, and its compared with a array like the shape filled with zeroes or one, to what is needed.In this thesis so was these function used to calculate for prediction on real and generated packets, as well on prediction on training set and the prediction on the non seen before attacks. Lastly the writer monitored the distribution of the weights and biases of the network, shown in figure: [4.5.](#page-43-0) This show the weights and bias values distribution over time.

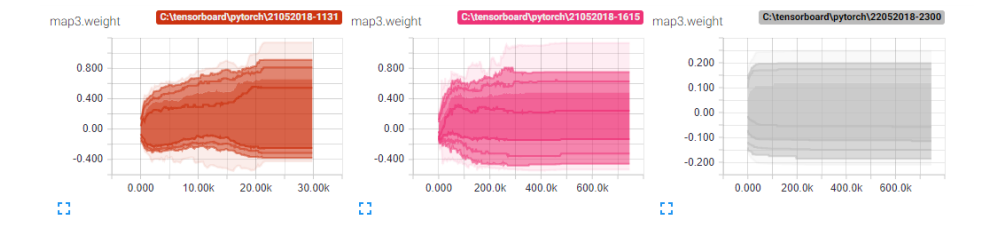

<span id="page-43-0"></span>Figure 4.5: Weights distribution over time.

Lastly of the post-processing the conversion of the generated packets to human readable file to open in analyse. After each epoch the generator makes a prediction and tries to create a packet that are alike the real data, since this a bit string it needed to be converted to bytes. Since the output of the generator was between one and zero, it was rounded to its closet. After every bit string was converted to bytes, the module dpkt was used to write the bytes to a .pcap file for later be open in Wireshark.

## 4.3 Justification of Claim to Originality

As seen in background of this thesis, this type of approach to and IDS is not tried before, as well as using a generative adversarial network to train a IDS on newly generated packets combined with regular supervised learning and optimisation of the algorithm. This thesis explores new possibilities in network security as well as challenging the ability of the generative adversarial network.

## Chapter 5

## Experiments and Results

### 5.1 Experiment Setup

Is has been used a wide range of parameter settings and data set configurations to evaluate this approach. In this section, the representative results on the generative adversarial networks reported.

## 5.2 Data Gathering & Prepossessing

The dataset used in this thesis was gathered from the DARPA web site as explained in [4.](#page-29-0) The training dataset contained 1.491.300 network packets and the validation dataset contained 105 packets of attacks. The validation set was split into two smaller dataset, the validation dataset containing 75 % of the packets used for validating on of well the network performed. The optimisation dataset containing 26 of the packets or 25 % to optimise the learning of the discriminator that are explained in the solution Chapter [4.](#page-29-0) The network will only be trained using the training set, and validated using the validation set.

### 5.3 Experimental Result

The DARPA dataset was used with its 1.491.300 networks packets, the attacks spanning was over 105 to evaluate the ability of a generative adversarial network to predict and detect malicious network traffic in the form as binary strings. The generators ability to recreate network packets similar the real data. The network was tested without the optimisation techniques using real attacks and with. With the focus was on the generator network, the optimisation dataset was used.

In the discriminator experiments all the networks was trained for 2 epochs (the algorithms were allowed to pass over the training dataset 2 times). The reason that number of epochs here is so low is because of the network converges before the 2 epochs are done. However the experiments focusing on generating new network packets, was trained with 10 (the algorithms were allowed to pass over the training dataset 10 times) epoch, since the training of the generator is unsupervised learning, therefore does the training need more time to converge. After training, the performance of the two types of network was validated using a dedicated validation dataset that contained 75% of the labelled attacks

#### 5.3.1 Discriminator Based Intrusion Detection System

In the first experiment, documented in Table [5.1,](#page-47-0) was not using the optimisation dataset, since this was the first of experiments as well to compare those two. Further network packets with with the number of bits being 1104 was fed into the network in batches of 100 packets each training step. This setup trained the discriminator 5 times more than the generator, for ensure that the discriminator ability was focused in the training. It was observed that this architecture scores significantly high on several of the tests. As shown in the table, this approach provides the highest accuracy on the validation set (100%) in both of the training set and predicting what real packets was, but also in the newly generated packets. Meanwhile the test it didn't score well in, was the detection of real attacks. This model was not able to detect what a packets that was real attacks. This is where the validation dataset fed fed into the network all at once, then the network tried to classify which of them was packets with and without attacks. This problem was solved in the next experiment, by using the optimisation step in the training.

<span id="page-47-0"></span>Table 5.1: Accuracy of packet manipulation detection of Discriminator network after 2 epochs not using optimisation dataset

|         |         |         | Training Accuracy Test Real Data Generated Accuracy Real Attacks Accuracy |
|---------|---------|---------|---------------------------------------------------------------------------|
| $100\%$ | $100\%$ | $100\%$ | $2\%$                                                                     |

In the next setup was also trained on the same training set, but also the optimisation technique used, to mitigate the low score of the detection of attacks. This small dataset consisted of 26 real attacks extracted from the validation dataset. Also as the previous experiment, the discriminator was trained for 5 times more often than the generator. The result is reported in Table [5.2.](#page-47-1) In this experiment the accuracy the training match the previous experiment with a high accuracy on detection on packets real packets, but also on the generated packets, meaning that this setup also had a very high accuracy to detect what was real data and what was generated data. As seen in the table, the accuracy of real attacks went up from 2 % to 100%. Meaning that by introducing the network for data that was labelled real attacks, and trained on this data, the network was able to detect 100 % of all the attacks in the validation set. This shows that this setup was able to detect packet manipulation with a certainty of 100%.

<span id="page-47-1"></span>Table 5.2: Accuracy of packet manipulation detection of Discriminator network after 2 epochs using optimisation dataset

|         |         |         | Training Accuracy Test Real Data Generated Accuracy Real Attacks Accuracy |
|---------|---------|---------|---------------------------------------------------------------------------|
| $100\%$ | $100\%$ | $100\%$ | $100\%$                                                                   |

#### 5.3.2 Network Packets Creation With Generator Network

For the next experiment, the focus shifted from the discriminator ability to detect attacks, over to the generative part of the network; the generator. This was done by changing the number of times the generator and discriminator was trained. Unlike the previous experiments, this time the generator was trained 1 times as often as the discriminator to set the training focus more on the generator. The number of epochs in the training was also heighten from 2 to 10, since the generator is only learning from the discriminator, meaning that training would take longer time. The result of the discriminator is shown in Table [5.3.](#page-48-0) Since this experiment also uses the optimisation dataset, the detection of real attacks also converges as 100 %. meanwhile the accuracy of the generated packets has fallen all the way down to 0 % meaning that the packets the generator is creating is tricking the discriminator to classify them as real packets.

<span id="page-48-0"></span>Table 5.3: Accuracy of packet manipulation detection of Discriminator network after 10 epochs focused on generation

|       |         |       | Training Accuracy Test Real Data Generated Accuracy Real Attacks Accuracy |  |  |
|-------|---------|-------|---------------------------------------------------------------------------|--|--|
| 99.9% | $100\%$ | $0\%$ | $100\%$                                                                   |  |  |

To analyse the result in this experiment, there was 10000 packets created by the trained generator. These packets was crated by the generator to look as alike as the real data as possible. Some of the packets created is shown in Figure [5.1,](#page-49-0) As seen there, all the packets are alike. This concerns all of the rest of the generated packets. This is a very known problem when working with GAN's, is mode collapse. Meaning that the generator, was able to learn what kind of packets that's tricks the discriminator every time, and sticks to this packet. Since it will get a lower loss, by tricking the discriminator every time with this type of packet. Further analysing generated data, shows that out of the 10000 packets created, everyone passed Wireshark's syntax check, meaning that the packets are defines as real.

#### CHAPTER 5. EXPERIMENTS AND RESULTS

| No. | Time        | Source            | <b>Destination</b> | Protocol | Length Info |                 |  |
|-----|-------------|-------------------|--------------------|----------|-------------|-----------------|--|
|     | 1 0.000000  | Fine-Pal a3:5f:db | ZidaTech 38:46:b3  | 0x0803   |             | 138 Ethernet II |  |
|     | 2 0.000036  | Fine-Pal a3:5f:db | ZidaTech 38:46:b3  | 0x0803   |             | 138 Ethernet II |  |
|     | 3 0.000048  | Fine-Pal a3:5f:db | ZidaTech 38:46:b3  | 0x0803   |             | 138 Ethernet II |  |
|     | 4 0.000058  | Fine-Pal a3:5f:db | ZidaTech 38:46:b3  | 0x0803   |             | 138 Ethernet II |  |
|     | 5 0.000066  | Fine-Pal_a3:5f:db | ZidaTech 38:46:b3  | 0x0803   |             | 138 Ethernet II |  |
|     | 6 0.000075  | Fine-Pal a3:5f:db | ZidaTech 38:46:b3  | 0x0803   |             | 138 Ethernet II |  |
|     | 7 0.000084  | Fine-Pal a3:5f:db | ZidaTech 38:46:b3  | 0x0803   |             | 138 Ethernet II |  |
|     | 8 0.000092  | Fine-Pal a3:5f:db | ZidaTech 38:46:b3  | 0x0803   |             | 138 Ethernet II |  |
|     | 9 0.000100  | Fine-Pal a3:5f:db | ZidaTech_38:46:b3  | 0x0803   |             | 138 Ethernet II |  |
|     | 10 0.000114 | Fine-Pal a3:5f:db | ZidaTech 38:46:b3  | 0x0803   |             | 138 Ethernet II |  |
|     | 11 0.000123 | Fine-Pal a3:5f:db | ZidaTech 38:46:b3  | 0x0803   |             | 138 Ethernet II |  |
|     | 12 0.000133 | Fine-Pal a3:5f:db | ZidaTech 38:46:b3  | 0x0803   |             | 138 Ethernet II |  |
|     | 13 0.000141 | Fine-Pal a3:5f:db | ZidaTech 38:46:b3  | 0x0803   |             | 138 Ethernet II |  |
|     | 14 0.000149 | Fine-Pal a3:5f:db | ZidaTech 38:46:b3  | 0x0803   |             | 138 Ethernet II |  |
|     | 15 0.000157 | Fine-Pal a3:5f:db | ZidaTech 38:46:b3  | 0x0803   |             | 138 Ethernet II |  |
|     | 16 0.000166 | Fine-Pal a3:5f:db | ZidaTech 38:46:b3  | 0x0803   |             | 138 Ethernet II |  |
|     | 17 0.000174 | Fine-Pal a3:5f:db | ZidaTech 38:46:b3  | 0x0803   |             | 138 Ethernet II |  |
|     | 18 0.000182 | Fine-Pal a3:5f:db | ZidaTech 38:46:b3  | 0x0803   |             | 138 Ethernet II |  |
|     | 19 0.000190 | Fine-Pal a3:5f:db | ZidaTech 38:46:b3  | 0x0803   |             | 138 Ethernet II |  |
|     | 20 0.000198 | Fine-Pal a3:5f:db | ZidaTech 38:46:b3  | 0x0803   |             | 138 Ethernet II |  |
|     | 21 0.000218 | Fine-Pal a3:5f:db | ZidaTech 38:46:b3  | 0x0803   |             | 138 Ethernet II |  |
|     | 22 0.000226 | Fine-Pal_a3:5f:db | ZidaTech 38:46:b3  | 0x0803   |             | 138 Ethernet II |  |
|     | 23 0.000235 | Fine-Pal_a3:5f:db | ZidaTech 38:46:b3  | 0x0803   |             | 138 Ethernet II |  |
|     | 24 0.000264 | Fine-Pal a3:5f:db | ZidaTech 38:46:b3  | 0x0803   |             | 138 Ethernet II |  |
|     | 25 0.000273 | Fine-Pal a3:5f:db | ZidaTech 38:46:b3  | 0x0803   |             | 138 Ethernet II |  |
|     | 26 0.000285 | Fine-Pal_a3:5f:db | ZidaTech 38:46:b3  | 0x0803   |             | 138 Ethernet II |  |
|     | 27 0.000294 | Fine-Pal a3:5f:db | ZidaTech 38:46:b3  | 0x0803   |             | 138 Ethernet II |  |
|     | 28 0.000323 | Fine-Pal_a3:5f:db | ZidaTech_38:46:b3  | 0x0803   |             | 138 Ethernet II |  |
|     | 29 0.000335 | Fine-Pal a3:5f:db | ZidaTech 38:46:b3  | 0x0803   |             | 138 Ethernet II |  |
|     | 30 0.000343 | Fine-Pal a3:5f:db | ZidaTech 38:46:b3  | 0x0803   |             | 138 Ethernet II |  |
|     | 31 0.000352 | Fine-Pal a3:5f:db | ZidaTech 38:46:b3  | 0x0803   |             | 138 Ethernet II |  |
|     | 32 0.000361 | Fine-Pal a3:5f:db | ZidaTech 38:46:b3  | 0x0803   |             | 138 Ethernet II |  |
|     | 33 0.000370 | Fine-Pal a3:5f:db | ZidaTech 38:46:b3  | 0x0803   |             | 138 Ethernet II |  |
|     | 34 0.000378 | Fine-Pal a3:5f:db | ZidaTech 38:46:b3  | 0x0803   |             | 138 Ethernet II |  |
|     |             |                   |                    |          |             |                 |  |

<span id="page-49-0"></span>Figure 5.1: Capture of generated packets in Wireshark

To conclude Figure [5.2](#page-50-0) shows the accuracy of the model when the detection was in focus, while Figure [5.3](#page-50-1) shows the loss of the generator when the generator training was in focus. As seen in figure [5.2](#page-50-0) the loss of both the discriminator and generator is very unstable at the beginning. This is because of the nature of the GAN, meaning that both of them is trying to lower its loss and at the same time heighten the loss of the other part. So this min/max game is the reason that the loss are so unstable. In figure [5.3](#page-50-1) the discriminators loss over the fake data has sky rocketed while the generator loss as fallen to a very low value, showing that the generator is creating packets that are tricking the discriminator. Is was observed that the losses of these to converges at the end of the training time.

In the final Figure [5.4](#page-50-2) it is observed that when focusing on detection and with the use of the optimisation techniques, the accuracy of the models ability to detect real attacks are much higher (blue graph) compared to the model not using this technique (light blue graph). Here its also observed that the network don't need any more training then 2 epochs, since the network converges before 2 epochs has gone pass.

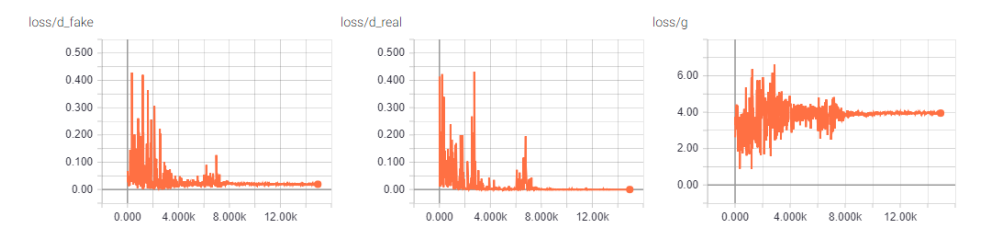

<span id="page-50-0"></span>Figure 5.2: Loss over network when detection in focus

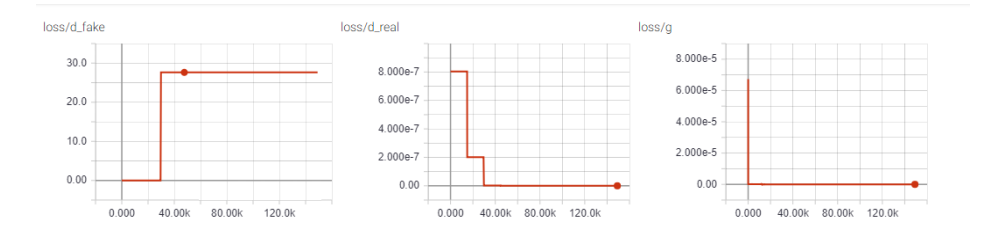

<span id="page-50-2"></span><span id="page-50-1"></span>Figure 5.3: Loss over network when generation in focus

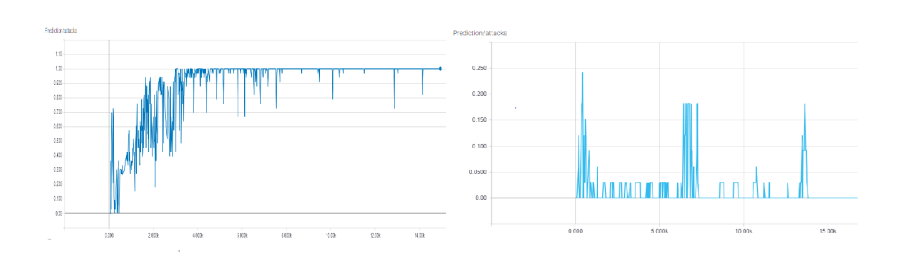

Figure 5.4: Accuracy on real attacks of between the optimised and not optimised

## Chapter 6

# Conclusion and further work

## 6.1 Summary of Results

The problem of using a generative adversarial network as an intrusion detection system is hard but still plausible. This is because the when using an generative adversarial network as an IDS the network has to learn how to detect any known attacks. But also be able to use the generator to create new types of packets to trick detection. In this thesis it was proposed an advanced deep learning model, based on generative adversarial networks, that have a very high detection rate of attacks in a computer network. In particular, the experiments that have been reported in this thesis shows that a deep learning network more specifically, a fully connected generative adversarial, performs surprisingly well on the task on detect packet manipulations in a computer network.

It can possible be explained by the capability of the GAN to be able to extract and learn the unique features of the real network packets as well being optimised by learning of packets that are libelled as attacks. Together with the generators ability to created new types of packets based on the discriminators choice, that simply trying to predict if the packet is real or fake. Indeed, this solution is able when using a optimiser dataset to score the highest possible on detection task by achieving a converged accuracy of 100%

The generator on the other hand. The overall detection rate dropped a little but over time because of the optimisation step the detection peeked at 100 % also. While the detection rate of generated packets fell down to 0%. The experiments had the focus on how well the generator was able to generate network packets similar to them found in a real computer network. On this task the this solution was able to created packets that was similar to the packets found in a real computer network. All the packets created by this solutions generator was all validated by Wiresharks's syntax detection. But even if every packets created, passed that test, the generator experienced mode collapse, meaning that its only created exact the same packets each time. This was because the generator at learned that these packets always slipped pass the detection of the discriminator. Mode collapse is a known problem for this type of generative adversarial network, this problem is handled in other types of GAN's. Since this thesis was to explore the possibility to use a GAN as a intrusion detection system and this problem was not attempted before, therefor was this problem not tackled in this thesis.

This solution has both strengths and weaknesses. It has some great results in these experiment and are able to converge at a 100 % detection rate. But this result was achieved in a controlled environment with specific rules and experiments. In a real life scenario it would properly have different results. Since in a real-life scenario unexpected factors could occur, and play a part in the real network. One of these factors can occur while training the network. Since this solution is trained

using the normal network traffic to learn what how normal packets look like. If the computer network is attacked under this learning process, the solution could have learned that this attack was part of the network normal traffic. Also for the optimisation dataset, this dataset contains real attacks that are used to optimise training in this solution. Meaning that this dataset need to be populated with real attacks that already is documented and labelled by security experts. The DARPA99 dataset is an old dataset that doesn't contain the newer attacks that are seen today.

These weaknesses can be solved using different methods. The problem that the DARPA99 dataset is old, is not a very strong weakness. Since there are other newer dataset out there, but in this study the task was to explore the possibilities of a GAN as a IDS, so choosing the DARPA99 dataset was most convenient since it is publicly available on the internet and the concept stay the same. About the weakness where it is hard to get hold of updated label attacks, can also be solved. This is where the generator can be used to solve this problem. This thesis has already shown that the generator as the ability to create packets that looks so alike normal packets that it can trick detection. If the problem of mode collapse is address the generator could be used for generating vast different and new packets that the discriminator could learn from. With other word take away the requirement on always having security experts constantly updating databases of known attack.

### 6.2 Conclusion

So based on the research and the experiments done in this thesis. This novel architecture, and the results is a significant step toward building better intrusion detection systems that are based on machine learning. Or more specific a Generative adversarial Network based detection system. Since this model was able to detect wide range of real computer networks attacks, with a confidence of a 100 %, despite its simple deep learning architecture. This solution was also able to trick the discriminator despite the generator was experiencing mode collapse, by creating computer network packets similar to real data. Meaning that if this problem is solved, this solution as the ability to create even more abstract and new packets. And this could address the problem of creating a intrusion detection dataset, since a trained generator could create thousands of network packets that was alike real attacks so it was no longer needed to capture enormous data to create good dataset of attacks and help train the discriminator detecting attacks. Perhaps even discovering to this date unknown attacks.

So to conclude this, with the abilities of generative adversarial networks has, used in a intrusion detection systems, will make machine learning to a very powerful tool that can help revolutionise the way network security is managed in the future.

### 6.3 Further Work

In the future, it is intended to train the model on different dataset to see how well this solution is able to detect attacks in a new environment. Also try to solve the mode collapse problem that this solution experienced. By doing so, it may result the generator becoming better at creating different networks packets. This will help with networks security in the form of either training the discriminator by generating large amount of data, that can be used in training.

Or in the form of the generator creating packets, that can help networks analysts discovering new vectors of attacks and how to prevent them. Since network packets are a sequence of bits, that are coherent to the bits around, it may be a good idea to implement a recurrent neural network in both the generator and the discriminator, since this will give the model the ability to remember abstract concepts over the sequence, making it better at creating network packets as well as detecting manipulation of them. At last it is possible to use and other type of generative network for the creation of network packets. Instead of using GAN architecture it can be change to an auto encoder networks instead, to see which of the two models is better at creating network packets.

By doing further work and try to solved these problems that occurred during this study. It will be safe to say that it will have a heavily impact on the way network security is done in the future.

## Bibliography

- [1] A. F. Agarap, "Deep learning using rectified linear units (relu)," *CoRR*, vol. abs/1803.08375, 2018. [Online]. Available:<http://arxiv.org/abs/1803.08375>
- [2] E. Befring, *Forskingsmetider i utdanningsvitenskap*, 1st ed. Cappelen Damm AS, 2015.
- [3] A. L. Buczak and E. Guven, "A survey of data mining and machine learning methods for cyber security intrusion detection," *IEEE Communications Surveys Tutorials*, vol. 18, no. 2, pp. 1153–1176, Secondquarter 2016.
- <span id="page-56-0"></span>[4] G. Combs. Wireshark go deep. [Online]. Available: [https://www.wireshark.](https://www.wireshark.org/) [org/](https://www.wireshark.org/)
- [5] D. E. Comer, D. Gries, M. C. Mulder, A. Tucker, A. J. Turner, and P. R. Young, "Computing as a discipline," *Commun. ACM*, vol. 32, no. 1, pp. 9– 23, Jan. 1989. [Online]. Available:<http://doi.acm.org/10.1145/63238.63239>
- [6] S. García, M. Grill, J. Stiborek, and A. Zunino, "An empirical comparison of botnet detection methods," *Comput. Secur.*, vol. 45, pp. 100–123, Sept. 2014. [Online]. Available:<http://dx.doi.org/10.1016/j.cose.2014.05.011>
- [7] A. Ghorbani, W. Lu, and M. Tavallaee, *Network Intrusion Detection and Prevention - Concepts and Techniques*, 01 2010, vol. 47.
- <span id="page-56-1"></span>[8] I. J. Goodfellow, J. Pouget-Abadie, M. Mirza, B. Xu, D. Warde-Farley, S. Ozair, A. Courville, and Y. Bengio, "Generative Adversarial Networks," *ArXiv e-prints*, June 2014.
- [9] I. J. Goodfellow, "NIPS 2016 tutorial: Generative adversarial networks," *CoRR*, vol. abs/1701.00160, 2017. [Online]. Available: [http://arxiv.org/abs/](http://arxiv.org/abs/1701.00160) [1701.00160](http://arxiv.org/abs/1701.00160)
- [10] Information and I. Computer Science University of California. (1997) Kdd cup 1999 data. [Online]. Available: [http://kdd.ics.uci.edu/databases/](http://kdd.ics.uci.edu/databases/kddcup99/kddcup99.html) [kddcup99/kddcup99.html](http://kdd.ics.uci.edu/databases/kddcup99/kddcup99.html)
- <span id="page-57-0"></span>[11] kbandla. (2017) dpkt. [Online]. Available:<https://github.com/kbandla/dpkt>
- [12] A. D. Kent, "Comprehensive, Multi-Source Cyber-Security Events," Los Alamos National Laboratory, 2015.
- <span id="page-57-1"></span>[13] D. P. Kingma and J. Ba, "Adam: A method for stochastic optimization," *CoRR*, vol. abs/1412.6980, 2014. [Online]. Available: [http://arxiv.org/abs/](http://arxiv.org/abs/1412.6980) [1412.6980](http://arxiv.org/abs/1412.6980)
- <span id="page-57-2"></span>[14] lanpa. (2018) dpkt. [Online]. Available: [https://github.com/lanpa/](https://github.com/lanpa/tensorboard-pytorch) [tensorboard-pytorch](https://github.com/lanpa/tensorboard-pytorch)
- [15] Y. LeCun, Y. Bengio, and G. Hinton, "Deep learning," vol. 521, pp. 436–44, 05 2015.
- [16] Y. LeCun, B. E. Boser, J. S. Denker, D. Henderson, R. E. Howard, W. E. Hubbard, and L. D. Jackel, "Handwritten digit recognition with a back-propagation network," in *Advances in Neural Information Processing Systems 2*, D. S. Touretzky, Ed. Morgan-Kaufmann, 1990, pp. 396–404. [Online]. Available: [http://papers.nips.cc/paper/](http://papers.nips.cc/paper/293-handwritten-digit-recognition-with-a-back-propagation-network.pdf) [293-handwritten-digit-recognition-with-a-back-propagation-network.pdf](http://papers.nips.cc/paper/293-handwritten-digit-recognition-with-a-back-propagation-network.pdf)
- [17] M. I. O. T. LINCOLN LABORATORY. (2017) Darpa intrusion detection evaluation. [Online]. Available: [https://www.ll.mit.edu/ideval/data/](https://www.ll.mit.edu/ideval/data/1999data.html) [1999data.html](https://www.ll.mit.edu/ideval/data/1999data.html)
- [18] L. Metz, B. Poole, D. Pfau, and J. Sohl-Dickstein, "Unrolled generative adversarial networks," *CoRR*, vol. abs/1611.02163, 2016. [Online]. Available:<http://arxiv.org/abs/1611.02163>
- [19] U. of New Brunswick. (2017) Intrusion detection evaluation dataset (cicids2017). [Online]. Available: [http://www.unb.ca/cic/datasets/ids-2017.](http://www.unb.ca/cic/datasets/ids-2017.html) [html](http://www.unb.ca/cic/datasets/ids-2017.html)
- [20] A. Paszke, S. Gross, S. Chintala, G. Chanan, E. Yang, Z. DeVito, Z. Lin, A. Desmaison, L. Antiga, and A. Lerer, "Automatic differentiation in pytorch," in *NIPS-W*, 2017.
- [21] A. Radford, L. Metz, and S. Chintala, "Unsupervised representation learning with deep convolutional generative adversarial networks," *CoRR*, vol. abs/1511.06434, 2015. [Online]. Available:<http://arxiv.org/abs/1511.06434>
- [22] S. Saad, I. Traore, A. A. Ghorbani, B. Sayed, D. Zhao, W. Lu, J. Felix, and P. Hakimian. (2011) Detecting p2p botnets through network behavior analysis and machine learning", proceedings of 9th annual conference on privacy, security and trust (pst2011). [Online]. Available: <https://www.uvic.ca/engineering/ece/isot/datasets/>
- [23] O. Travis E, "A guide to numpy," 2006. [Online]. Available: [http:](http://www.numpy.org/) [//www.numpy.org/](http://www.numpy.org/)

# Appendix A

# Source Code

.5

 #  $-*-$  coding:  $utf-8$   $-*-$  **import torch import torch.nn as nn import torch.nn.functional as F import torch.optim as optim from torch.autograd import** Variable **import numpy as np import time import requests from os import** path,scandir **import datetime import dpkt**

```
17 from tqdm import tqdm
18 import tarfile
19 import logging
20 import pickle
21 from tensorboardX import SummaryWriter
22 import pandas as pd
23
24 # ##### Pre-prossesing:
25
26 def logging_start():
2728
29 # create logger
30 logger = logging.getLogger(__name__)
31 logger.setLevel(logging.DEBUG)
32 logging.basicConfig(level=logging.DEBUG)
33
34 # create console handler and set level to debug
35 ch = logging.StreamHandler()
36 ch.setLevel(logging.DEBUG)
37
38 # create formatter
39 formatter = logging.Formatter('%(asctime)s:
       ,→ %(levelname)s: %(message)s')
40
41 # add formatter to ch
42 ch.setFormatter(formatter)
43
44 # add ch to logger
45 logger.addHandler(ch)
```

```
46 return logger
47
48 logger = logging_start()
49
50 class Data_preporation():
51 def __init__(self,data,batch_size):
52 self.data=data
53 self.batch_size=batch_size
54 self.pointer = 0
55
56 self.data=self.data[:-1000]
57 self.test_data=self.data[-1000:]
58 self.batch_creation()
59
60 def batch_creation(self):
61 self.num_batches = self.data.shape[0] //
          ,→ self.batch_size
62 #print(self.num_batches)
63
64 self.x_train = self.data[:self.num_batches *
          ,→ self.batch_size]
65 self.x_batches = np.split(self.x_train,
          ,→ self.num_batches)
66 #print(x_train.shape)
67 #print(x_batches)
68
69 def next_batch(self):
#x, y = db.next_batch()
71 self.x_batch = self.x_batches[self.pointer]
72 self.pointer += 1
```

```
73 \# \#x_test, y_test =
           self.x_test_batches[self.pointer],
,→
           → self.y_test_batches[self.pointer]
74 # return x, y, self.x_test, self.y_test
75 return self.x_batch,self.test_data
76
77 def reset_batch_pointer(self):
78 self.pointer = 0
79
80 def get_num_batches(self):
81 return self.num_batches
82
83
84 def
   → data_to_bitstream(num_packets_limit=None,num_databytes=None,new_num
85
                        ,→ pcap_file="./data/training.pcap"):
86 if num_databytes is None:
87 packet_size = None
88 else:
89 packet_size = 304 + (num_databytes * 8)90
91 if path.isfile("./data/preprocessed_bits.pkl")and
       ,→ new_number_data_bytes==False:
92
93 logging.info("Using saved processed data...")
94 trimmed_bits_numpy =
           → np.load(open("./data/preprocessed_bits.pkl",
           \rightarrow "rb"))
```

```
95 return
          ,→ trimmed_bits_numpy,trimmed_bits_numpy.shape[1]
96 elif (path.isfile("./data/untrimmed_bytes.pkl")):
97
98 logging.info("Using saved untrimmed processed
          \rightarrow data...")
99 untrimmed_bytes_list =
           np.load(open("./data/untrimmed_bytes.pkl",
,→
           \rightarrow "rb"))
100
101 else:
102 logger.info("Reading Packets from pcap file
          ,→ %s" % pcap_file)
103
104 pcap = dpkt.pcap.Reader(open(pcap_file, 'rb'))
105 TCP_packets = []
106 count = 0107
108
109
110 untrimmed_bytes_list=[]
111 for ts, buf in tqdm(pcap):
112 bit_string=""
# print(type(buf))
114 for bytes in list(buf):
115
116 bit_string += '{0:08b}'.format(bytes)
117
118 #print("packet size",len(bit_string))
119 untrimmed_bytes_list.append(bit_string)
```

```
120 count +=1121
122 if count ==num_packets_limit and
               ,→ num_packets_limit is not None:
123 break
124 pickle.dump(untrimmed_bytes_list,
           → open("./data/untrimmed_bytes.pkl", "wb"),
           \leftrightarrow protocol=4)
125
126
max_b ytes =
       ,→ int(len(max(untrimmed_bytes_list,key=len)))
128 if packet_size is None:
129 packet_size=max_bytes
130
131 #print(packet_size > max_bytes)
#print()133 assert packet_size <= max_bytes, "The packets size
       ,→ cant extend maximum bytes, found %s > %s"% (
134 packet_size,max_bytes,)
135
136
137 print("\rLimit on Number of Packets: {}, Limit on
       → Data Bytes: {}, Packet Size:
       → {}".format(num_packets_limit,
138
139 #logging.info()
140 trimmed_bits_list=[sublist[:packet_size] for
       ,→ sublist in untrimmed_bytes_list]
```

```
141 #print(trimmed_bits_list[:2])
142
143 #print(len(max(trimmed_bits_list, key=len)))
144 #print(len(trimmed_bits_list[0]))
145 #print((untrimmed_bytes_list[0]))
146
147 trimmed_bits_list = [(x + "0" \times (packet\_size -,→ len(x)))] for x in tqdm(trimmed_bits_list)]
148 # print(trimmed_bits_list[:2])
149 assert len(trimmed_bits_list) ==
          → len(untrimmed_bytes_list), "Trimmed bits must
          \rightarrow be the same len as untrimmed, " \
<sup>150</sup> under the set of the set of the set of the set of the set of the set of the set of the set of the set of the set of the set of the set of the set of the set of the set of the set of the set of the set of the set of t
                                                                     %s
                                                                      >
                                                                      %s"
                                                                      \frac{6}{\sqrt{2}}(len(trimmed_bits_
                                                                     len(untrimmed_byte)
                                                                  \rightarrow\rightarrow\rightarrow\hookrightarrow\hookrightarrow\rightarrow151
152 #print(len(max(trimmed_bits_list, key=len)))
153 #print(len(max(trimmed_bits_list, key=len)))
154
155 trimmed_bits_numpy =
          → np.asanyarray([list(map(int,string)) for lists
          → in tqdm(trimmed_bits_list)
156 for string in
                                                        \rightarrow lists])
157 print(trimmed_bits_numpy)
```
158

```
159 assert trimmed_bits_numpy.shape ==
           (num_packets_limit,packet_size) or
        → num_packets_limit ==None, "" \
        \hookrightarrow<sup>160</sup> "Trimmed data
                                               dont match
,→
                                                 origanal
                                                 data,
                                                 found %s >
                                                 %s" % (
                                               \hookrightarrow\rightarrow\hookrightarrow\rightarrow161 trimmed_bits_numpy.shape,
            ,→ (num_packets_limit,packet_size))
162
163
        ,→ #trimmed_bits_numpy.dump("./data/preprocessed_bits.pkl")
164
        → pickle.dump(trimmed_bits_numpy,open("./data/preprocessed_bits.pkl")
165
166 return
        ,→ trimmed_bits_numpy,trimmed_bits_numpy.shape[1]
167
168
169 def get_generator_input_sampler():
170 return lambda m, n: torch.rand(m, n)
171
172
173 def create_attack_packets(packet_size):
174 if path.isfile("./data/preprocessed_attacks.pkl"):
175
176 logging.info("Using saved processed data...")
```

```
177 trimmed_bits_numpy =
           → np.load(open("./data/preprocessed_attacks.pkl",
           \rightarrow "rb"))
178 return trimmed_bits_numpy
179 else:
180
181 pcap =
           → dpkt.pcap.Reader(open("./data/inside.pcap",
           \rightarrow 'rb'))
182 attack list = ["080101"]183
184 df =
           → pd.DataFrame(pd.read_csv(open("./data/attacks.csv",
           \rightarrow "r"), sep=";", encoding="UTF-8"))
185 attack_list.extend(["".join(x[1].split(":"))
           ,→ for x in df["Start_Time"].iteritems()])
186 print (attack_list)
187 print (len(attack_list))
188 untrimmed_bytes_list = []
189 count = 0190
191 attack_packets = []
192 for ts, buf in tqdm(pcap):
193
194 ts =
               → str(datetime.datetime.utcfromtimestamp(ts)
               → - datetime.timedelta(hours=5))
195 date, time = str(ts) [:10], str(ts) [11:]
# print(date, time)
```

```
197 time_long_string =
            ,→ "".join(time.split(":"))
198
199 # print(time_long_string[:6],attack_list)
200
201 if time_long_string[:6] in attack_list:
202 bit string = ""203 # print("Found attack")
204 # eth=dpkt.ethernet.Ethernet(buf)
205 # print(repr(eth))
206
207 for bytes in list(buf):
208 # print(bytes)
209 bit_string +=
                 \rightarrow '{0:08b}'.format(bytes)
210
* print(bit_string)
212 \# break
213 attack_packets.append(bit_string)
214 # print(attack_packets)
215 # print("%s Attacks found" % count)
216 count += 1
217 if time_long_string[:6] ==
           \rightarrow attack_list[-1]:
218 break
219 \# if count >= 10000:
220 # break
221
222 trimmed_bits_list = [sublist[:packet_size] for
         ,→ sublist in attack_packets]
```

```
223 # print(trimmed_bits_list)
224 trimmed_bits_list = [(x + "0" \times (packet_size→ -\text{len}(x))) for x in
           tqdm(trimmed_bits_list)]
,→
225 # print(trimmed_bits_list[:2])
226 trimmed_bits_numpy = np.asanyarray(
227 [list(map(int, string)) for lists in
               tqdm(trimmed_bits_list) for string in
,→
               lists])
,→
228 # print(trimmed_bits_numpy)
229 pickle.dump(trimmed_bits_numpy,
           → open("./data/preprocessed_attacks.pkl",
           \rightarrow "wb"), protocol=4)
230 return trimmed_bits_numpy
231232 #print('Timestamp: ',))
233
234 def process_attacks(packet_size):
235 if path.isfile("./data/week_4.pkl"):
236
237 # logging.info("Using saved processed data...")
238 trimmed_bits_numpy =
           ,→ np.load(open("./data/week_4.pkl", "rb"))
239 return trimmed_bits_numpy
240 else:
241
242
```

```
243 df =
         → pd.DataFrame(pd.read_csv(open("./data/week_4.csv",
         \rightarrow "r", encoding="utf-8"), sep=";",
         → encoding="UTF-8"))
244\#print(df, head())246 #print(dff"id")247 match_dict={}
248 for entry in scandir("./data/testing"):
249 attack_list=[]
250
251 if entry.is_file() and entry.name is not
           ,→ None:
252 \#pcap =→ dpkt.pcap.Reader(open("./data/week_4.pcap",
               \rightarrow 'rb'))
253 name= entry.name[:2]
\#print()255 test =[tuple(y.split(".")) for x,y
              ,→ in df["id"].iteritems()]
256 \# print(test)
257 for x in test:
* print (x[0], name)259 if x[0] == name:
260 print("match")
261
262 # print (x[1])263 attack_list.append(x[1])
264 #print(attack_list)
265 match_dict[entry.name[:2]]=attack_list
```

```
266
267 attack_packets = []
268 for k,v in match_dict.items():
269 pcap =
            → dpkt.pcap.Reader(open("./data/testing/%s.pcap"%k,
            \rightarrow 'rb'))
270 attack_list = v
271 #print(V)272 untrimmed_bytes_list = []
273 count = 0
274
275
276 # for ts, buf in tqdm(pcap):
277 for ts, buf in tqdm(pcap):
278
279 if not attack_list:
280 break
281
282 else:
283
284 ts \pm s
                   → str(datetime.datetime.utcfromtimestamp(ts)
                   → - datetime.timedelta(hours=5))
285 date, time = str(ts)[:10],
                  \rightarrow str(ts)[11:]
286 # print(date,time)
287 time_long_string =
                  ,→ "".join(time.split(":"))
288
```
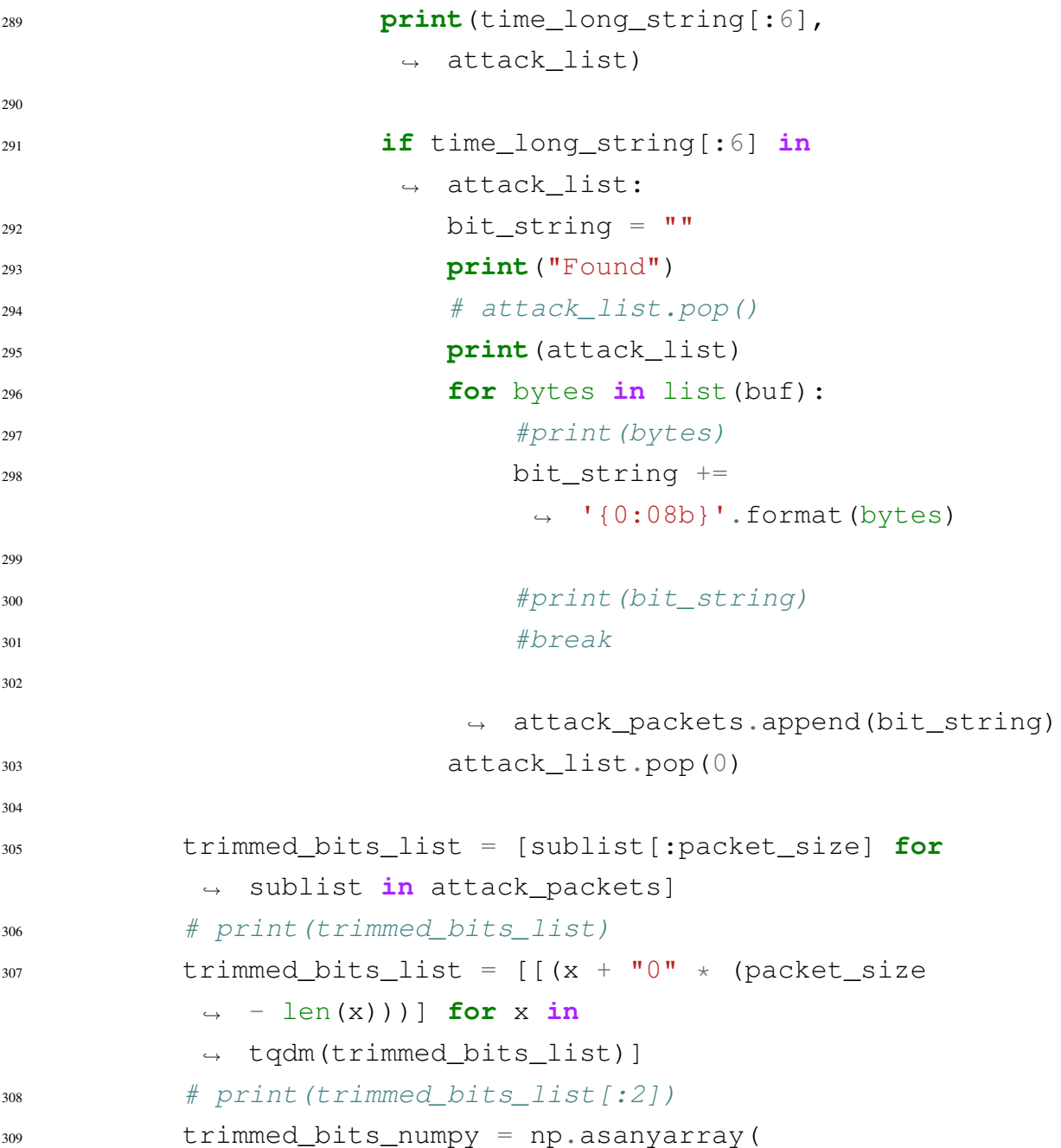

```
310 [list(map(int, string)) for lists in
                tqdm(trimmed_bits_list) for string in
,→
                lists])
,→
311 # print(trimmed_bits_numpy)
312 pickle.dump(trimmed_bits_numpy,
            \rightarrow open("./data/week_4.pkl", "wb"),
            \leftrightarrow protocol=4)
313 return trimmed_bits_numpy
314
315
316 # ##### Post-processing:
317
318 def sample_to_bytes(sample_array):
319 bytes_list=[]
320 logger.info(("Formatting {} samples of {} bits to
        ,→ bytes".format(sample_array.shape[0],sample_array.shape[1])))
321 print(("Formatting {} samples of {} bits to
        ,→ bytes".format(sample_array.shape[0],sample_array.shape[1])))
322
323 sample_list = sample_array.astype(int).tolist()
324 #print("sample_list",sample_list)
325 bit_strings = ["".join(map(str, lists)) for lists
        ,→ in tqdm(sample_list)]
326 #print(bit_strings)
327 for x in tqdm(bit_strings):
328 bytes_list.append(bytes([int(x[i:i+8],2) for i
            \rightarrow in range(0, len(x),8)]))
329 logging.debug(bytes_list[:2])
330 print(len(bytes_list[1]))
331 return bytes_list
```

```
332
333
334 def
    → write_bytes_to_pcap(list_of_bytes,file_path="./data/gan_packets.pca
335 logging.info("Writing %s packets to
       ,→ file"%len(list_of_bytes))
336 with open(file_path, "wb") as f:
337 fd= dpkt.pcap.Writer(f)
338 for packet in tqdm(list_of_bytes):
339 #print(packet)
340 fd.writepkt(packet, time.time())
#f. flush()342
343 def metric(d_attack,zeroes):
344 if zeroes:
345 d_attack = np.around(np.sum(
346
               → np.equal((np.around(d_attack.cpu().data.numpy())),
               → np.zeros_like(d_attack.cpu().data.numpy()))
               \rightarrow / len(
347 d_attack.cpu().data.numpy())),6)
348
349
350 else:
351
352 d_attack = np.around(np.sum(
353
               → np.equal((np.around(d_attack.cpu().data.numpy())),
               → np.ones_like(d_attack.cpu().data.numpy()))
                 / len(
               \leftrightarrow
```

```
d_{\text{1}} d_attack.cpu().data.numpy())),
355 return d_attack
356
357
358 # ##### MODELS: Generator model and discriminator
    ,→ model
359
360 class Generator(nn.Module):
361 def __init__(self, input_size, hidden_size,
       ,→ output_size):
362 super(Generator, self).__init__()
363 self.map1 = nn.Linear(input_size, hidden_size)
364 self.map2 = nn.Linear(hidden_size,
           ,→ hidden_size)
365 self.map3 = nn.Linear(hidden_size,
           \rightarrow output_size)
366
367 def forward(self, x):
368 X = F_{e}lu(self.map1(x))
x = F \cdot sigmoid(self.map2(x))370 return F.sigmoid(self.map3(x))
371
372
373 class Discriminator(nn.Module):
374 def __init__(self, input_size, hidden_size,
       ,→ output_size):
375 super(Discriminator, self).__init__()
376 self.map1 = nn.Linear(input_size, hidden_size)
377 self.map2 = nn.Linear(hidden_size,
           \leftrightarrow hidden size)
```

```
378 self.map3 = nn.Linear(hidden_size,
             ,→ output_size)
379
380 def forward(self, x):
x = F_{\text{.}} \text{elu}(\text{self}.\text{map1}(x))382 \quad x = F_{\text{ell}}(self \cdot \text{map2}(x))383 return F.sigmoid(self.map3(x))
384
385
386 # Data params
387
388 # Model params
389 g_hidden_size = 50 # Generator complexity
390
391 d_hidden_size = 50 # Discriminator complexity
392 d_output_size = 1 # Single dimension for 'real' vs.
    ,→ 'fake'
393 minibatch size = 100
394
395 d_learning_rate = 2e-4 # 2e-4396 g_learning_rate = 2e-4
397 optim_betas = (0.9, 0.999)
398 num_epochs = 2
399 print_interval = 200
400 d_steps = 5 # 'k' steps in the original GAN paper.
    → Can put the discriminator on higher training freq
    → than generator
401 g_{\text{steps}} = 1402
403 new_number_data_bytes = False
```

```
404 num_databytes=None
405 num_packets_limit=None
406 pcap_path="./data/training.pcap"
407 torch.set_default_tensor_type('torch.cuda.FloatTensor')
408
409
410 bitstream, packet_size =
    → data_to_bitstream(num_packets_limit=num_packets_limit,
    → num_databytes=num_databytes,
411
                                                   → new_number_data_bytes=ne
412
                                                  ,→ pcap_file=pcap_path)
413 print(packet_size)
414 create_attack_packets(packet_size)
415 g_input_size = packet_size
416
417
418 data_class = Data_preporation(data=bitstream,
    ,→ batch_size=minibatch_size)
419
420 data_class.reset_batch_pointer()
421
422
423 gi_sampler = get_generator_input_sampler()
424
425
426
```

```
427 G = Generator(input_size=packet_size,
    → hidden_size=g_hidden_size,
    → output_size=packet_size)
428 G.cuda()
429 D = Discriminator(input_size=packet_size,
    → hidden_size=d_hidden_size,
    → output_size=d_output_size)
430 D.cuda()
431
432 print(G)
433 print(D)
434 criterion = nn.BCELoss() # Binary cross entropy:
    ,→ http://pytorch.org/docs/nn.html#bceloss
435 d_optimizer = optim. Adam (D \cdot parameters),
    \rightarrow lr=d_learning_rate, betas=optim_betas)
436 q optimizer = optim. Adam (G.parameters(),
    ,→ lr=g_learning_rate, betas=optim_betas)
437
438
439 timestr = time.strftime("%d%m%Y-%H%M")
440 writer =
    ,→ SummaryWriter("C:\\tensorboard\\pytorch\\%s"%timestr)
441 test_writer =
    ,→ SummaryWriter("C:\\tensorboard\\pytorch\\%s_test"%timestr)
442
443 for epoch in range(num_epochs):
444 data_class.reset_batch_pointer()
445 attacks = create_attack_packets(packet_size)
446 seed=len(attacks)//4
447 print(seed)
```

```
448 testing,validate = attacks[:seed*3],attacks[seed:]
449 new_attack_data = process_attacks(packet_size)
450 for batches in range(data_class.num_batches):
\text{tick} =
          ,→ (epoch*data_class.get_num_batches())+batches
452
453 d_real_data,test = data_class.next_batch()
454 d_real_data=torch.from_numpy(d_real_data)
455 d_real_data =d_real_data.float()
456 \#test =)
457
458 d_real_data_tensor =
          ,→ Variable(d_real_data.cuda())
459 #print(d_real_data_tensor)
460 \# print (X)461 for d_index in range(d_steps):
462 # 1. Train D on real+fake
463 D.zero_grad()
464
465 # 1A: Train D on real
466
467 d_real_decision = D(d_real_data_tensor)
468 #print(d_real_decision)
469 d_real_error = criterion(d_real_decision,
              \rightarrow Variable(torch.ones(100).cuda())) #
              \rightarrow ones = true
470 # print(d_real_error)
471 d_real_error.backward() # compute/store
              ,→ gradients, but don't change params
472
```
 # 1B: Train D on fake d\_gen\_input = Variable( → torch.rand(minibatch\_size, g\_input\_size)) ,→  $d_{\text{1}}$  d\_fake\_data = G(d\_qen\_input).detach()  $#$ → detach to avoid training G on these labels ,→ d\_fake\_decision = D(d\_fake\_data) d\_fake\_error = criterion(d\_fake\_decision,  $\rightarrow$  Variable(torch.zeros(100).cuda())) #  $\rightarrow$  zeros = fake d\_fake\_error.backward() # d\_optimizer.step() d\_optimizer.step() **for** g\_index **in** range(g\_steps): # 2. Train G on D's response (but DO NOT ,<sup>→</sup> train D on these labels) G.zero\_grad()  $qen\_input =$ → Variable(gi\_sampler(minibatch\_size, → g\_input\_size)) g\_fake\_data = G(gen\_input) dg\_fake\_decision = D(g\_fake\_data)

 g\_error = criterion(dg\_fake\_decision,  $\rightarrow$  Variable(torch.ones(100).cuda()))  $\rightarrow$  # we want to fool, so pretend it's ,→ → all genuine g\_error.backward() g\_optimizer.step() # Only optimizes G's ,<sup>→</sup> parameters writer.add\_scalar('loss/d\_real',  $\rightarrow$  d\_real\_error, tick) writer.add\_scalar('loss/d\_fake', ,<sup>→</sup> d\_fake\_error, tick) writer.add\_scalar('loss/g', g\_error, tick)  $\mathbf{if} \text{tick } \text{\% } 10 == 0$ : d\_attack\_data = torch.from\_numpy(testing) d\_attack\_data = d\_attack\_data.float()  $d_{\text{1}}$  d\_attack\_test = ,<sup>→</sup> Variable(d\_attack\_data.cuda())  $d_{\text{15}} = D(d_{\text{15}} + d_{\text{25}})$ 

```
516 running_attack_ac = metric(d_attack,
               \leftrightarrow zeroes=True)
517 d_attack_error = criterion(d_attack,
               ,→ Variable(torch.zeros_like(d_attack.data)))
518 # print(running_attack_ac)
519 d_attack_error.backward()
520 d_optimizer.step() # Only optimizes D's
521
522
523
524 if tick \frac{6}{5} 10 == 0:
525
526
527 print(tick)
528
529
530 running_fake_ac =
               ,→ metric(d_fake_decision,zeroes=True)
531
               ,→ running_real_ac=metric(d_real_decision,zeroes=False)
532
533
534
535
               → writer.add_scalar('Prediction/real',running_real_ac
               \rightarrow, tick)
536 writer.add_scalar('Prediction/fake',
               ,→ running_fake_ac, tick)
537 for name, param in D.named_parameters():
```
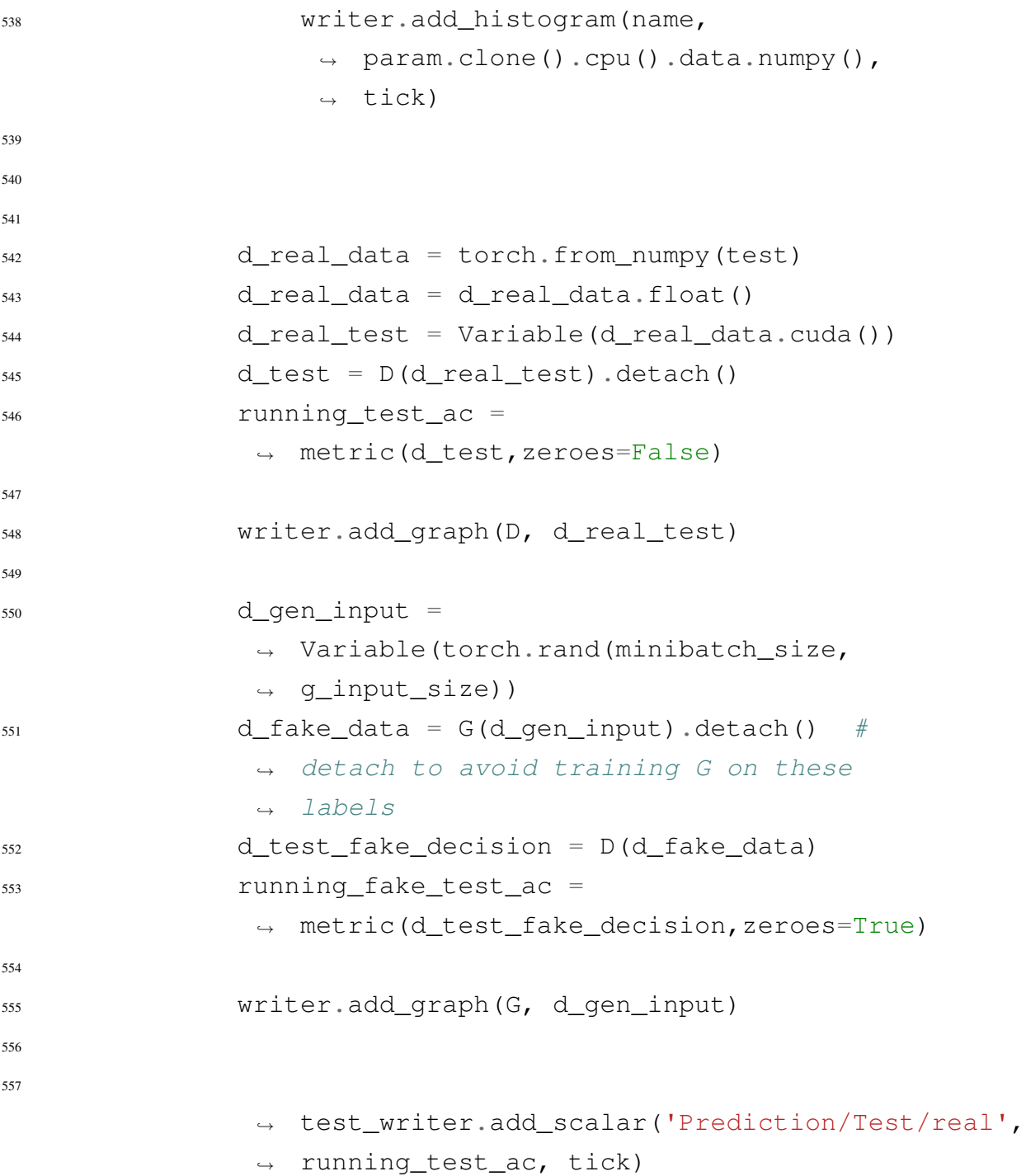

25

558 → test\_writer.add\_scalar('Prediction/Test/fake', → running\_fake\_test\_ac, tick) 559 560 561 562 <sup>563</sup> d\_attack\_data = ,<sup>→</sup> torch.from\_numpy(new\_attack\_data) <sup>564</sup> d\_attack\_data = d\_attack\_data.float() <sup>565</sup> d\_attack\_test = ,<sup>→</sup> Variable(d\_attack\_data.cuda())  $566$  d\_attack =  $D(d_{\text{1}} + d_{\text{2}})$ .detach() 567 running\_attack\_ac =  $\rightarrow$  metric(d\_attack, zeroes=True) 568 569 570 → test\_writer.add\_scalar('Prediction/attacks', → running\_attack\_ac, tick) 571 572 <sup>573</sup> **print**("**%s**/**%s**: D: **%s**/**%s** G: **%s** (Real: **%s**, → Fake: %s), Test Real: %s, Test Fake: **%s** " % ( ,→ <sup>574</sup> batches, data\_class.num\_batches, → d\_fake\_error.item(), → d\_real\_error.item(),

```
575 g_error.item(), running_real_ac,
                     → running_fake_ac, running_test_ac,
                     → running_fake_test_ac))
576
577 print("Real attack from
                ,→ dataset:",running_attack_ac)
578
579
580
581
582 new_attack_data_numpy =
        ,→ torch.from_numpy(new_attack_data)
583 new_attack_data_numpy =
        ,→ new_attack_data_numpy.float()
584 new_attack_variable =
        ,→ Variable(new_attack_data_numpy.cuda())
585 new attack prediction =
        \rightarrow D(new_attack_variable).detach()
586
587 running_bob =
        \rightarrow metric(new attack prediction, zeroes=True)
588
589 print(new_attack_prediction.data)
590 print(running_bob,"Of DARPA Week 4 & 5 Real Attack
        \rightarrow Detected!",)
591
592
593 if epoch % 1 == 0:
594 gen_input = Variable(qi_sampler(10000,
            \rightarrow q_input_size).cuda())
```
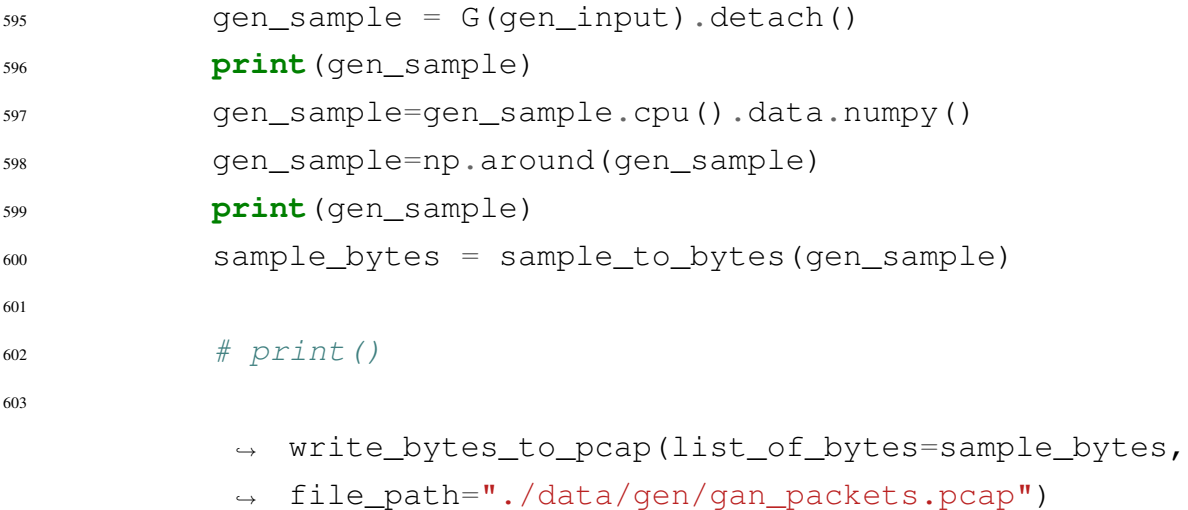